# Program Analysis (70020) Probabilistic Programs

Herbert Wiklicky

Department of Computing Imperial College London

herbert@doc.ic.ac.uk
h.wiklicky@imperial.ac.uk

Autumn 2023

```
1: [m := 1]^1;

2: while [n > 1]^2 do

3: [m := m \times n]^3;

4: [n := n - 1]^4

5: end while

6: [\mathbf{stop}]^5
```

```
1: [m := 1]^1; \triangleright P(m = 1), P(m = 2), \dots - P(n = 1), \dots

2: while [n > 1]^2 do

3: [m := m \times n]^3;

4: [n := n - 1]^4

5: end while

6: [\text{stop}]^5
```

```
1: [m := 1]^1; \triangleright (p_1, p_2, p_3, ...) - (q_1, q_2, ...)

2: while [n > 1]^2 do

3: [m := m \times n]^3;

4: [n := n - 1]^4

5: end while

6: [\text{stop}]^5
```

```
1: [m := 1]^1; \triangleright (p_1, p_2, p_3, ...) - (\frac{1}{2}, \frac{1}{2}, ...)

2: while [n > 1]^2 do

3: [m := m \times n]^3;

4: [n := n - 1]^4

5: end while

6: [\text{stop}]^5
```

```
1: [m := 1]^1; \triangleright (p_1, p_2, p_3, ...) - (\frac{1}{2}, \frac{1}{2}, ...)

2: while [n > 1]^2 do \triangleright (1, 0, 0, ...) - (\frac{1}{2}, \frac{1}{2}, ...)

3: [m := m \times n]^3;

4: [n := n - 1]^4

5: end while

6: [\text{stop}]^5
```

```
1: [m := 1]^1; \triangleright (p_1, p_2, p_3, ...) - (\frac{1}{2}, \frac{1}{2}, ...)

2: while [n > 1]^2 do \triangleright (1, 0, 0, ...) - (\frac{1}{2}, \frac{1}{2}, ...)

3: [m := m \times n]^3;

4: [n := n - 1]^4

5: end while

6: [\text{stop}]^5
```

```
1: [m := 1]^1; \triangleright (p_1, p_2, p_3, ...) - (\frac{1}{2}, \frac{1}{2}, ...)

2: while [n > 1]^2 do \triangleright (1, 0, 0, ...) - (\frac{1}{2}, \frac{1}{2}, ...)

3: [m := m \times n]^3; \triangleright (1, 0, 0, ...) - (0, \frac{1}{2}, ...)

4: [n := n - 1]^4

5: end while

6: [\text{stop}]^5 \triangleright (1, 0, 0, ...) - (\frac{1}{2}, 0, ...)
```

1: 
$$[m := 1]^1$$
;  $\rhd (p_1, p_2, p_3, ...) - (\frac{1}{2}, \frac{1}{2}, ...)$   
2: **while**  $[n > 1]^2$  **do**  $\rhd (1, 0, 0, ...) - (\frac{1}{2}, \frac{1}{2}, ...)$   
3:  $[m := m \times n]^3$ ;  $\rhd (1, 0, 0, ...) - (0, \frac{1}{2}, ...)$   
4:  $[n := n - 1]^4$   $\rhd (0, 1, 0, ...) - (0, \frac{1}{2}, ...)$   
5: **end while**  
6:  $[\mathbf{stop}]^5$   $\rhd (1, 0, 0, ...) - (\frac{1}{2}, 0, ...)$ 

```
1: [m := 1]^1; \triangleright (p_1, p_2, p_3, ...) - (\frac{1}{2}, \frac{1}{2}, ...)

2: while [n > 1]^2 do \triangleright (1, 0, 0, ...) - (\frac{1}{2}, \frac{1}{2}, ...)

3: [m := m \times n]^3; \triangleright (1, 0, 0, ...) - (0, \frac{1}{2}, ...)

4: [n := n - 1]^4 \triangleright (0, 1, 0, ...) - (0, \frac{1}{2}, ...)

5: end while \triangleright (0, 1, 0, ...) - (\frac{1}{2}, 0, ...)

6: [\text{stop}]^5 \triangleright (1, 0, 0, ...) - (\frac{1}{2}, 0, ...)
```

```
1: [m := 1]^1; \rhd (p_1, p_2, p_3, ...) - (\frac{1}{2}, \frac{1}{2}, ...)

2: while [n > 1]^2 do \rhd (1, 0, 0, ...) - (\frac{1}{2}, \frac{1}{2}, ...)

3: [m := m \times n]^3; \rhd (1, 0, 0, ...) - (0, \frac{1}{2}, ...)

4: [n := n - 1]^4 \rhd (0, \frac{1}{2}, 0, ...) - (0, \frac{1}{2}, ...)

5: end while \rhd (0, 1, 0, ...) - (\frac{1}{2}, 0, ...)

6: [\text{stop}]^5 \rhd (1, 0, 0, ...) - (\frac{1}{2}, 0, ...)
```

Concrete Probabilities

Perhaps better this way?

```
1: [m := 1]^1; \triangleright (p_1, p_2, p_3, ...) - (\frac{1}{2}, \frac{1}{2}, ...)

2: while [n > 1]^2 do \triangleright (1, 0, 0, ...) - (\frac{1}{2}, \frac{1}{2}, ...)

3: [m := m \times n]^3; \triangleright (1, 0, 0, ...) - (0, \frac{1}{2}, ...)

4: [n := n - 1]^4 \triangleright (0, 1, 0, ...) - (0, \frac{1}{2}, ...)

5: end while \triangleright (0, 1, 0, ...) - (\frac{1}{2}, 0, ...)

6: [\text{stop}]^5 \triangleright (1, 0, 0, ...) - (\frac{1}{2}, 0, ...)
```

```
1: [m := 1]^1; \triangleright (p_1, p_2, p_3, ...) - (\frac{1}{2}, \frac{1}{2}, ...)

2: while [n > 1]^2 do \triangleright (0, 1, 0, ...) - (\frac{1}{2}, 0, ...)

3: [m := m \times n]^3;

4: [n := n - 1]^4

5: end while

6: [\text{stop}]^5 \triangleright (1, 0, 0, ...) - (\frac{1}{2}, 0, ...)
```

```
1: [m := 1]^1; \triangleright (p_1, p_2, p_3, ...) - (\frac{1}{2}, \frac{1}{2}, ...)

2: while [n > 1]^2 do \triangleright (0, 1, 0, ...) - (\frac{1}{2}, 0, ...)

3: [m := m \times n]^3;

4: [n := n - 1]^4

5: end while

6: [\text{stop}]^5 \triangleright (1, 0, 0, ...) - (\frac{1}{2}, 0, ...)

(0, 1, 0, ...) - (\frac{1}{2}, 0, ...)
```

```
1: [m := 1]^1; \triangleright (p_1, p_2, p_3, ...) - (\frac{1}{2}, \frac{1}{2}, ...)

2: while [n > 1]^2 do \triangleright (0, 1, 0, ...) - (\frac{1}{2}, 0, ...)

3: [m := m \times n]^3;

4: [n := n - 1]^4

5: end while

6: [\text{stop}]^5 \triangleright (1, 1, 0, ...) - (1, 0, ...)
```

Concrete Probabilities

Correct? How to justify this?

```
1: [m := 1]^1; \triangleright (p_1, p_2, p_3, ...) - (\frac{1}{2}, \frac{1}{2}, ...)

2: while [n > 1]^2 do \triangleright (0, 1, 0, ...) - (\frac{1}{2}, 0, ...)

3: [m := m \times n]^3;

4: [n := n - 1]^4

5: end while

6: [\text{stop}]^5 \triangleright (1, 0, 0, ...) - (\frac{1}{2}, 0, ...)

(0, 1, 0, ...) - (\frac{1}{2}, 0, ...)
```

```
1: [m := 1]^1;

2: while [n > 1]^2 do

3: [m := m \times n]^3;

4: [n := n - 1]^4

5: end while

6: [\mathbf{stop}]^5
```

```
1: [m := 1]^1; \triangleright P(m = 2k), P(m \neq 2k) \longrightarrow P(n = 1), ...

2: while [n > 1]^2 do

3: [m := m \times n]^3;

4: [n := n - 1]^4

5: end while

6: [stop]^5
```

```
1: [m := 1]^1; \triangleright (p_e, p_o) - (q_1, q_2, ...)

2: while [n > 1]^2 do

3: [m := m \times n]^3;

4: [n := n - 1]^4

5: end while

6: [stop]^5
```

```
1: [m := 1]^1; \triangleright (p_e, p_o) - (\frac{1}{3}, \frac{1}{3}, \frac{1}{3}, \dots)

2: while [n > 1]^2 do

3: [m := m \times n]^3;

4: [n := n - 1]^4

5: end while

6: [\text{stop}]^5
```

```
1: [m := 1]^1; \triangleright (p_e, p_o) - (\frac{1}{3}, \frac{1}{3}, \frac{1}{3}, \ldots)

2: while [n > 1]^2 do \triangleright (0, 1) - (\frac{1}{3}, \frac{1}{3}, \frac{1}{3}, \ldots)

3: [m := m \times n]^3;

4: [n := n - 1]^4

5: end while

6: [\text{stop}]^5
```

```
1: [m := 1]^1; \triangleright (p_e, p_o) - (\frac{1}{3}, \frac{1}{3}, \frac{1}{3}, \dots)

2: while [n > 1]^2 do \triangleright (0, 1) - (\frac{1}{3}, \frac{1}{3}, \frac{1}{3}, \dots)

3: [m := m \times n]^3;

4: [n := n - 1]^4

5: end while

6: [\text{stop}]^5
```

```
1: [m := 1]^1; \rhd (p_e, p_o) - (\frac{1}{3}, \frac{1}{3}, \frac{1}{3}, \ldots)

2: while [n > 1]^2 do \rhd (0, 1) - (\frac{1}{3}, \frac{1}{3}, \frac{1}{3}, \ldots)

3: [m := m \times n]^3; \rhd (0, 1) - (0, \frac{1}{3}, \frac{1}{3}, \ldots)

4: [n := n - 1]^4

5: end while

6: [\text{stop}]^5 \rhd (0, 1) - (\frac{1}{3}, 0, 0, \ldots)
```

```
1: [m := 1]^1; \rhd (p_e, p_o) - (\frac{1}{3}, \frac{1}{3}, \frac{1}{3}, \ldots)

2: while [n > 1]^2 do \rhd (0, 1) - (\frac{1}{3}, \frac{1}{3}, \frac{1}{3}, \ldots)

3: [m := m \times n]^3; \rhd (0, 1) - (0, \frac{1}{3}, \frac{1}{3}, \ldots)

4: [n := n - 1]^4 \rhd (1, 0) - (0, \frac{1}{3}, \frac{1}{3}, \ldots)

5: end while

6: [\mathbf{stop}]^5 \rhd (0, 1) - (\frac{1}{3}, 0, 0, \ldots)
```

```
1: [m := 1]^1; \rhd (p_e, p_o) - (\frac{1}{3}, \frac{1}{3}, \frac{1}{3}, \ldots)

2: while [n > 1]^2 do \rhd (0, 1) - (\frac{1}{3}, \frac{1}{3}, \frac{1}{3}, \ldots)

3: [m := m \times n]^3; \rhd (0, 1) - (0, \frac{1}{3}, \frac{1}{3}, \ldots)

4: [n := n - 1]^4 \rhd (1, 0) - (0, \frac{1}{3}, \frac{1}{3}, \ldots)

5: end while \rhd (1, 0) - (\frac{1}{3}, \frac{1}{3}, 0, \ldots)

6: [\mathbf{stop}]^5 \rhd (0, 1) - (\frac{1}{3}, 0, 0, \ldots)
```

```
1: [m := 1]^1; \rhd (p_e, p_o) - (\frac{1}{3}, \frac{1}{3}, \frac{1}{3}, \ldots)

2: while [n > 1]^2 do \rhd (1, 0) - (\frac{1}{3}, \frac{1}{3}, 0, \ldots)

3: [m := m \times n]^3;

4: [n := n - 1]^4

5: end while

6: [\text{stop}]^5 \rhd (0, 1) - (\frac{1}{3}, 0, 0, \ldots)
```

```
1: [m := 1]^1; \triangleright (p_e, p_o) - (\frac{1}{3}, \frac{1}{3}, \frac{1}{3}, \dots)

2: while [n > 1]^2 do \triangleright (1, 0) - (\frac{1}{3}, \frac{1}{3}, 0, \dots)

3: [m := m \times n]^3; \triangleright (1, 0) - (0, \frac{1}{3}, 0, \dots)

4: [n := n - 1]^4

5: end while

6: [\text{stop}]^5 \triangleright (0, 1) - (\frac{1}{3}, 0, 0, \dots)

(1, 0) - (\frac{1}{3}, 0, 0, \dots)
```

1: 
$$[m := 1]^1$$
;  $\rhd (p_e, p_o) - (\frac{1}{3}, \frac{1}{3}, \frac{1}{3}, \dots)$   
2: while  $[n > 1]^2$  do  $\rhd (1, 0) - (\frac{1}{3}, \frac{1}{3}, 0, \dots)$   
3:  $[m := m \times n]^3$ ;  $\rhd (1, 0) - (0, \frac{1}{3}, 0, \dots)$   
4:  $[n := n - 1]^4$   $\rhd (1, 0) - (0, \frac{1}{3}, 0, \dots)$   
5: end while  
6:  $[\text{stop}]^5$   $\rhd (0, 1) - (\frac{1}{3}, 0, 0, \dots)$   
 $(1, 0) - (\frac{1}{3}, 0, 0, \dots)$ 

```
1: [m := 1]^1; \rhd (p_e, p_o) - (\frac{1}{3}, \frac{1}{3}, \frac{1}{3}, \dots)

2: while [n > 1]^2 do \rhd (1, 0) - (\frac{1}{3}, \frac{1}{3}, 0, \dots)

3: [m := m \times n]^3; \rhd (1, 0) - (0, \frac{1}{3}, 0, \dots)

4: [n := n - 1]^4 \rhd (1, 0) - (0, \frac{1}{3}, 0, \dots)

5: end while \rhd (1, 0) - (\frac{1}{3}, 0, 0, \dots)

6: [\text{stop}]^5 \rhd (0, 1) - (\frac{1}{3}, 0, 0, \dots)

(1, 0) - (\frac{1}{2}, 0, 0, \dots)
```

```
1: [m := 1]^1; \triangleright (p_e, p_o) - (\frac{1}{3}, \frac{1}{3}, \frac{1}{3}, \dots)

2: while [n > 1]^2 do \triangleright (1, 0) - (\frac{1}{3}, 0, 0, \dots)

3: [m := m \times n]^3;

4: [n := n - 1]^4

5: end while

6: [\text{stop}]^5 \triangleright (0, 1) - (\frac{1}{3}, 0, 0, \dots)

(1, 0) - (\frac{1}{2}, 0, 0, \dots)
```

```
1: [m := 1]^1; \triangleright (p_e, p_o) - (\frac{1}{3}, \frac{1}{3}, \frac{1}{3}, \dots)

2: while [n > 1]^2 do \triangleright (1, 0) - (\frac{1}{3}, 0, 0, \dots)

3: [m := m \times n]^3;

4: [n := n - 1]^4

5: end while

6: [\text{stop}]^5 \triangleright (0, 1) - (\frac{1}{3}, 0, 0, \dots)

(1, 0) - (\frac{1}{3}, 0, 0, \dots)

(1, 0) - (\frac{1}{3}, 0, 0, \dots)
```

```
1: [m := 1]^1; \rhd (p_e, p_o) - (\frac{1}{3}, \frac{1}{3}, \frac{1}{3}, \dots)

2: while [n > 1]^2 do \rhd (1, 0) - (\frac{1}{3}, \frac{1}{3}, 0, \dots)

3: [m := m \times n]^3; \rhd (0, 1) - (0, \frac{1}{3}, \frac{1}{3}, \dots)

4: [n := n - 1]^4 \rhd (1, 0) - (0, \frac{1}{3}, \frac{1}{3}, \dots)

5: end while

6: [\text{stop}]^5
```

**Abstract Probabilities** 

Correct?

1: 
$$[m := 1]^1$$
;  $\rhd (p_e, p_o) - (\frac{1}{3}, \frac{1}{3}, \frac{1}{3}, \dots)$   
2: while  $[n > 1]^2$  do  $\rhd (1, 0) - (\frac{1}{3}, \frac{1}{3}, 0, \dots)$   
3:  $[m := m \times n]^3$ ;  $\rhd (0, 1) - (0, \frac{1}{3}, \frac{1}{3}, \dots)$   
4:  $[n := n - 1]^4$   $\rhd (1, 0) - (0, \frac{1}{3}, \frac{1}{3}, \dots)$   
5: end while  
6:  $[\text{stop}]^5$ 

**Abstract Probabilities** 

How to justify this?

# Probabilistic Problem III: Relational Dependency

Given an (input) distribution  $(\frac{1}{3}, \frac{1}{3}, \frac{1}{3}, \dots)$  for n one would expect an (output) distribution  $(\frac{2}{3}, \frac{1}{3})$  for even(m) and odd(m).

# Probabilistic Problem III: Relational Dependency

Given an (input) distribution  $(\frac{1}{3}, \frac{1}{3}, \frac{1}{3}, \dots)$  for n one would expect an (output) distribution  $(\frac{2}{3}, \frac{1}{3})$  for even(m) and odd(m).

For every pair (m, n) we can write the probabilities to observe it as  $P(m = i \land n = j) = P(m = i)P(n = j)$  – assume perhaps that n does not change.

# Probabilistic Problem III: Relational Dependency

Given an (input) distribution  $(\frac{1}{3}, \frac{1}{3}, \frac{1}{3}, \dots)$  for n one would expect an (output) distribution  $(\frac{2}{3}, \frac{1}{3})$  for even(m) and odd(m).

For every pair (m, n) we can write the probabilities to observe it as  $P(m = i \land n = j) = P(m = i)P(n = j)$  – assume perhaps that n does not change.

The available data thus suggest this probability distribution:

## Probabilistic Problem III: Relational Dependency

Given an (input) distribution  $(\frac{1}{3}, \frac{1}{3}, \frac{1}{3}, \dots)$  for n one would expect an (output) distribution  $(\frac{2}{3}, \frac{1}{3})$  for even(m) and odd(m).

For every pair (m, n) we can write the probabilities to observe it as  $P(m = i \land n = j) = P(m = i)P(n = j)$  – assume perhaps that n does not change.

The available data thus suggest this probability distribution:

|                   | <i>n</i> = 1 | <i>n</i> = 2 | <i>n</i> = 3 |
|-------------------|--------------|--------------|--------------|
| even(m)<br>odd(m) | 2 91 9       | 2 91 9       | 2 91 9       |

## Probabilistic Problem III: Relational Dependency

Given an (input) distribution  $(\frac{1}{3}, \frac{1}{3}, \frac{1}{3}, \dots)$  for n one would expect an (output) distribution  $(\frac{2}{3}, \frac{1}{3})$  for even(m) and odd(m).

For every pair (m, n) we can write the probabilities to observe it as  $P(m = i \land n = j) = P(m = i)P(n = j)$  – assume perhaps that n does not change.

In fact, we have the following joint probability distribution:

|         | <i>n</i> = 1  | <i>n</i> = 2  | <i>n</i> = 3 |
|---------|---------------|---------------|--------------|
| even(m) | 0             | <u>1</u><br>3 | 1<br>3       |
| odd(m)  | $\frac{1}{3}$ | 0             | 0            |

```
1: [m := 1]^1; \rhd (p_e, p_o) - (\frac{1}{3}, \frac{1}{3}, \frac{1}{3}, \ldots)

2: while [n > 1]^2 do \rhd (0, 1) - (\frac{1}{3}, \frac{1}{3}, \frac{1}{3}, \ldots)

3: [m := m \times n]^3; \rhd (0, 1) - (0, \frac{1}{3}, \frac{1}{3}, \ldots)

4: [n := n - 1]^4 \rhd (1, 0) - (0, \frac{1}{3}, \frac{1}{3}, \ldots)

5: end while

6: [\text{stop}]^5 \rhd (0, 1) - (\frac{1}{3}, 0, 0, \ldots)
```

```
1: [m := 1]^1; \rhd (p_e, p_o) - (\frac{1}{3}, \frac{1}{3}, \frac{1}{3}, \ldots)

2: while [n > 1]^2 do \rhd (0, 1) - (\frac{1}{3}, \frac{1}{3}, \frac{1}{3}, \ldots)

3: [m := m \times n]^3; \rhd (0, 1) - (0, \frac{1}{3}, \frac{1}{3}, \ldots)

4: [n := n - 1]^4 \rhd (1, 0) - (0, \frac{1}{3}, \frac{1}{3}, \ldots)

5: end while

6: [\text{stop}]^5 \rhd (0, 1) - (\frac{1}{3}, 0, 0, \ldots)
```

```
1: [m := 1]^1; \rhd (p_e, p_o) - (\frac{1}{3}, \frac{1}{3}, \frac{1}{3}, \dots)

2: while [n > 1]^2 do \rhd (0, 1) - (\frac{1}{3}, \frac{1}{3}, \frac{1}{3}, \dots)

3: [m := m \times n]^3; \rhd (0, 1) - (0, \frac{1}{3}, \frac{1}{3}, \dots)

4: [n := n - 1]^4 \rhd (1, 0) - (0, \frac{1}{3}, \frac{1}{3}, \dots)

5: end while

6: [\text{stop}]^5 \rhd (0, 1) - (\frac{1}{3}, 0, 0, \dots)
```

Splitting: How to distribute information along branches?

```
1: [m := 1]^1; \rhd (p_e, p_o) - (\frac{1}{3}, \frac{1}{3}, \frac{1}{3}, \ldots)

2: while [n > 1]^2 do \rhd (0, 1) - (\frac{1}{3}, \frac{1}{3}, \frac{1}{3}, \ldots)

3: [m := m \times n]^3; \rhd (0, 1) - (0, \frac{1}{3}, \frac{1}{3}, \ldots)

4: [n := n - 1]^4 \rhd (\frac{1}{3}, 0) - (0, \frac{1}{3}, \frac{1}{3}, \ldots)

5: end while

6: [\mathbf{stop}]^5 \rhd (0, 1) - (\frac{1}{3}, 0, 0, \ldots)
```

Splitting: How to distribute information along branches?

Transforming: How computing changes the information?

```
1: [m := 1]^1; \rhd (p_e, p_o) - (\frac{1}{3}, \frac{1}{3}, \frac{1}{3}, \ldots)

2: while [n > 1]^2 do \rhd (0, 1) - (\frac{1}{3}, \frac{1}{3}, \frac{1}{3}, \ldots)

3: [m := m \times n]^3; \rhd (0, 1) - (0, \frac{1}{3}, \frac{1}{3}, \ldots)

4: [n := n - 1]^4 \rhd (1, 0) - (0, \frac{1}{3}, \frac{1}{3}, \ldots)

5: end while

6: [\text{stop}]^5 \rhd (0, 1) - (\frac{1}{3}, 0, 0, \ldots)

(1, 0) - (\frac{1}{3}, 0, 0, \ldots)

(1, 0) - (\frac{1}{3}, 0, 0, \ldots)
```

Splitting: How to distribute information along branches? Transforming: How computing changes the information?

Joining: How to combine information along branches?

Commonly, computations are understood to follow a well defined (deterministic) set of rules as to obtain a certain result.

Commonly, computations are understood to follow a well defined (deterministic) set of rules as to obtain a certain result.

There are randomised algorithms which involve an element of chance or randomness.

Commonly, computations are understood to follow a well defined (deterministic) set of rules as to obtain a certain result.

There are randomised algorithms which involve an element of chance or randomness.

Las Vegas Algorithms are randomised algorithms that always give correct results (with non-deterministic running time), e.g. QuickSort (with random pivoting).

Commonly, computations are understood to follow a well defined (deterministic) set of rules as to obtain a certain result.

There are randomised algorithms which involve an element of chance or randomness.

- Las Vegas Algorithms are randomised algorithms that always give correct results (with non-deterministic running time), e.g. QuickSort (with random pivoting).
- Monte Carlo Algorithms produce (with deterministic running time) an output which may be incorrect with a certain probability, e.g. Buffon's Needle.

# (Georges-Louis Leclerc, Comte de) Buffon's Needle

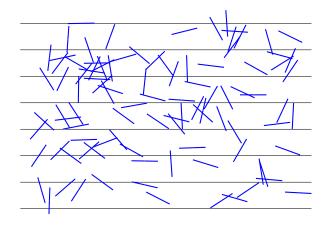

$$\Pr(\mathsf{cross}) = \frac{2}{\pi} \text{ or } \pi = \frac{2}{\Pr(\mathsf{cross})}$$

► The game show proceeds as follows: First the contestant is invited to pick one of three doors (behind one is the prize) but the door is not yet opened.

- The game show proceeds as follows: First the contestant is invited to pick one of three doors (behind one is the prize) but the door is not yet opened.
- Instead, the host legendary Monty Hall opens one of the other doors which is empty.

- ► The game show proceeds as follows: First the contestant is invited to pick one of three doors (behind one is the prize) but the door is not yet opened.
- Instead, the host legendary Monty Hall opens one of the other doors which is empty.
- After that the contestant is given a last chance to stick with his/her door or to switch to the other closed one.

- ► The game show proceeds as follows: First the contestant is invited to pick one of three doors (behind one is the prize) but the door is not yet opened.
- Instead, the host legendary Monty Hall opens one of the other doors which is empty.
- After that the contestant is given a last chance to stick with his/her door or to switch to the other closed one.
- Note that the host (knowing where the prize is) has always at least one door he can open.

## Optimal Strategy: To Switch or not to Switch

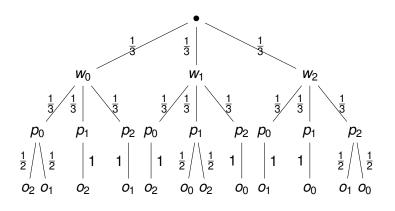

 $\mathbf{w}_i = \text{win behind } i \quad \mathbf{p}_i = \text{pick door } i \quad \mathbf{o}_i = \text{Monty opens door } i$ 

# Certainty, Possibility, Probability

Certainty — Determinism

Model: Definite Value

e.g.  $2 \in \mathbb{N}$ 

## Certainty, Possibility, Probability

Certainty — Determinism

Model: Definite Value

e.g.  $2 \in \mathbb{N}$ 

Possibility — Non-Determinism

Model: Set of Values

e.g.  $\{2,4,6,8,10\} \in \mathcal{P}(\mathbb{N})$ 

## Certainty, Possibility, Probability

#### Certainty — Determinism

Model: Definite Value

e.g.  $2 \in \mathbb{N}$ 

#### Possibility — Non-Determinism

Model: Set of Values

e.g.  $\{2,4,6,8,10\} \in \mathcal{P}(\mathbb{N})$ 

#### Probability — Probabilistic Non-Determinism

Model: Distribution (Measure)

e.g.  $(0,0,\frac{1}{5},0,\frac{1}{5},0,\ldots) \in \mathcal{V}(\mathbb{N})$ 

### Structures: Power Sets

Given a finite set (universe)  $\Omega$  (of states) we can construct the power set  $\mathcal{P}(\Omega)$  of  $\Omega$  easily as:

$$\mathcal{P}(\Omega) = \{ X \mid X \subseteq \Omega \}$$

Ordered by inclusion " $\subseteq$ " this is *the* example of a lattice/order.

### Structures: Power Sets

Given a finite set (universe)  $\Omega$  (of states) we can construct the power set  $\mathcal{P}(\Omega)$  of  $\Omega$  easily as:

$$\mathcal{P}(\Omega) = \{ X \mid X \subseteq \Omega \}$$

Ordered by inclusion "

" this is the example of a lattice/order.

It can also be seen as the set of functions from S into a two element set, thus  $\mathcal{P}(\Omega) = 2^{\Omega}$ :

$$\mathcal{P}(\Omega) = \{ \chi : \Omega \to \{0, 1\} \}$$

### Structures: Power Sets

Given a finite set (universe)  $\Omega$  (of states) we can construct the power set  $\mathcal{P}(\Omega)$  of  $\Omega$  easily as:

$$\mathcal{P}(\Omega) = \{ X \mid X \subseteq \Omega \}$$

Ordered by inclusion "

" this is the example of a lattice/order.

It can also be seen as the set of functions from S into a two element set, thus  $\mathcal{P}(\Omega) = 2^{\Omega}$ :

$$\mathcal{P}(\Omega) = \{ \chi : \Omega \to \{0, 1\} \}$$

A priori, no major problems when  $\Omega$  is (un)countable infinite.

**Vector Spaces** 

Vector Spaces = Abelian Additive Group + Quantities

Vector Spaces = Abelian Additive Group + Quantities

Given a finite set  $\Omega$  we can construct the (free) vector space  $\mathcal{V}(\Omega)$  of  $\Omega$  as a tuple space (with  $\mathbb{K}$  a field like  $\mathbb{R}$  or  $\mathbb{C}$ ):

$$\mathcal{V}(\Omega) = \{ \langle \omega, \mathbf{x}_{\omega} \rangle \mid \omega \in \Omega, \mathbf{x}_{\omega} \in \mathbb{K} \} = \{ (\mathbf{x}_{\omega})_{\omega \in \Omega} \mid \mathbf{x}_{\omega} \in \mathbb{K} \}$$

Vector Spaces = Abelian Additive Group + Quantities

Given a finite set  $\Omega$  we can construct the (free) vector space  $\mathcal{V}(\Omega)$  of  $\Omega$  as a tuple space (with  $\mathbb{K}$  a field like  $\mathbb{R}$  or  $\mathbb{C}$ ):

$$\mathcal{V}(\Omega) = \{ \langle \omega, \mathbf{x}_{\omega} \rangle \mid \omega \in \Omega, \mathbf{x}_{\omega} \in \mathbb{K} \} = \{ (\mathbf{x}_{\omega})_{\omega \in \Omega} \mid \mathbf{x}_{\omega} \in \mathbb{K} \}$$

As function spaces  $\mathcal{V}(\Omega)$  and  $\mathcal{P}(\Omega)$  are not so different:

$$\mathcal{V}(\Omega) = \{ \mathbf{v} : \Omega \to \mathbb{K} \}$$

Vector Spaces = Abelian Additive Group + Quantities

Given a finite set  $\Omega$  we can construct the (free) vector space  $\mathcal{V}(\Omega)$  of  $\Omega$  as a tuple space (with  $\mathbb{K}$  a field like  $\mathbb{R}$  or  $\mathbb{C}$ ):

$$\mathcal{V}(\Omega) = \{ \langle \omega, \mathbf{x}_{\omega} \rangle \mid \omega \in \Omega, \mathbf{x}_{\omega} \in \mathbb{K} \} = \{ (\mathbf{x}_{\omega})_{\omega \in \Omega} \mid \mathbf{x}_{\omega} \in \mathbb{K} \}$$

As function spaces  $\mathcal{V}(\Omega)$  and  $\mathcal{P}(\Omega)$  are not so different:

$$\mathcal{V}(\Omega) = \{ \mathbf{v} : \Omega \to \mathbb{K} \}$$

However, there are major topological problems when  $\Omega$  is (un)countable infinite.

## **Tuple Spaces**

#### **Theorem**

All finite dimensional vector spaces are isomorphic to the (finite) Cartesian product of the underlying field  $\mathbb{K}^n$  (e.g.  $\mathbb{R}^n$  or  $\mathbb{C}^m$ ).

Finite dimensional vectors can always be represented via their coordinates with respect to a given base, e.g.

$$x = (x_1, x_2, x_3, ..., x_n)$$
  
 $y = (y_1, y_2, y_3, ..., y_n)$ 

#### Algebraic Structure

$$\alpha x = (\alpha x_1, \alpha x_2, \alpha x_3, \dots, \alpha x_n) x + y = (x_1 + y_1, x_2 + y_2, x_3 + y_3, \dots, x_n + y_n)$$

### Introducing Probability in Programs

Various ways for introducing probabilities into programs:

### Introducing Probability in Programs

Various ways for introducing probabilities into programs:

Random Assignment The value a variable is assigned to is chosen randomly (according to some, e.g. uniform, probability distribution) from a set:

$$x ?= \{1,2,3,4\}$$

### Introducing Probability in Programs

Various ways for introducing probabilities into programs:

Random Assignment The value a variable is assigned to is chosen randomly (according to some, e.g. uniform, probability distribution) from a set:

$$x ?= \{1, 2, 3, 4\}$$

Probabilistic Choice There is a probabilistic choice between different instructions:

**choose** 
$$0.5: (x := 0)$$
 **or**  $0.5: (x := 1)$  **ro**

## Syntactic Sugar

One can show that a single "coin flipping" is enough.

### Syntactic Sugar

One can show that a single "coin flipping" is enough.

Random choices and assignments can be interchanged:

$$x ?= \{0,1\}$$

is equivalent to (assuming a uniform distribution):

**choose** 
$$0.5: (x := 0)$$
 **or**  $0.5: (x := 1)$  **ro**

### Syntactic Sugar

One can show that a single "coin flipping" is enough.

Random choices and assignments can be interchanged:

$$x ?= \{0,1\}$$

is equivalent to (assuming a uniform distribution):

**choose** 
$$0.5: (x := 0)$$
 **or**  $0.5: (x := 1)$  **ro**

Alternatively we also have

**choose** 
$$0.5 : S_1$$
 **or**  $0.5 : S_2$  **ro**

is equivalent to (also with other probability distributions):

$$x ?= \{0,1\}; \text{ if } (x > 0) \text{ then } S_1 \text{ else } S_2 \text{ fi}$$

### Probabilities as Ratios

Consider integer "weights" to express relative probabilities, e.g.

**choose** 
$$\frac{1}{3}$$
 :  $S_1$  or  $\frac{2}{3}$  :  $S_2$  ro

#### Probabilities as Ratios

Consider integer "weights" to express relative probabilities, e.g.

**choose** 
$$\frac{1}{3}$$
 :  $S_1$  or  $\frac{2}{3}$  :  $S_2$  ro

is expressed equivalently as:

**choose** 1 : 
$$(x := 0)$$
 or 2 :  $(x := 1)$  ro

### Probabilities as Ratios

Consider integer "weights" to express relative probabilities, e.g.

choose 
$$\frac{1}{3}$$
:  $S_1$  or  $\frac{2}{3}$ :  $S_2$  ro

is expressed equivalently as:

**choose** 1 : 
$$(x := 0)$$
 or 2 :  $(x := 1)$  ro

In general, for constant "weights" p and q (int), we translate

choose 
$$p: S_1$$
 or  $q: S_2$  ro

(by exploiting an implicit normalisation) into

choose 
$$\frac{p}{p+q}$$
:  $S_1$  or  $\frac{q}{p+q}$ :  $S_2$  ro

### PWHILE - Concrete Syntax

The syntax of statements *S* is as follows:

```
S ::= stop
| skip |
| x := e |
| x ?= r |
| S_1; S_2 |
| choose <math>p_1 : S_1 \text{ or } p_2 : S_2 \text{ ro}
| if b \text{ then } S_1 \text{ else } S_2 \text{ fi}
| while b \text{ do } S \text{ od}
```

We also allow for boolean expressions, i.e. *e* is an arithmetic expression *a* or a boolean expression *b*. The **choose** statement can be generalised to more than two alternatives.

## PWHILE - Labelled Syntax

Where the  $p_i$  are constants, representing choice probabilities. By r we denote a range/set, e.g.  $\{-1,0,1\}$ , from which the value of x is chosen (based on a uniform distribution).

# Evaluation of Expressions [Not for Exam]

$$\sigma \ni \mathsf{State} = (\mathsf{Var} \to \mathsf{Z} \uplus \mathsf{B})$$

# Evaluation of Expressions [Not for Exam]

$$\sigma \ni \mathsf{State} = (\mathsf{Var} \to \mathsf{Z} \uplus \mathsf{B})$$

Evaluation  $\mathcal{E}$  of expressions e in state  $\sigma$ :

$$\begin{array}{rcl}
\mathcal{E}(n)\sigma & = & n \\
\mathcal{E}(x)\sigma & = & \sigma(x) \\
\mathcal{E}(a_1 \odot a_2)\sigma & = & \mathcal{E}(a_1)\sigma \odot \mathcal{E}(a_2)\sigma
\end{array}$$

## Evaluation of Expressions [Not for Exam]

$$\sigma \ni \mathsf{State} = (\mathsf{Var} \to \mathsf{Z} \uplus \mathsf{B})$$

Evaluation  $\mathcal{E}$  of expressions e in state  $\sigma$ :

$$\begin{array}{rcl} \mathcal{E}(n)\sigma & = & n \\ \mathcal{E}(x)\sigma & = & \sigma(x) \\ \mathcal{E}(a_1\odot a_2)\sigma & = & \mathcal{E}(a_1)\sigma\odot\mathcal{E}(a_2)\sigma \\ \\ \mathcal{E}(\mathsf{true})\sigma & = & \mathsf{tt} \\ \mathcal{E}(\mathsf{false})\sigma & = & \mathsf{ff} \\ \mathcal{E}(\mathsf{not}\ b)\sigma & = & \neg\mathcal{E}(b)\sigma \\ \dots & = & \dots \end{array}$$

# pWhile – SOS Semantics I [Provided in Exam]

R0 
$$\langle \mathbf{skip}, \sigma \rangle \Rightarrow_{1} \langle \mathbf{stop}, \sigma \rangle$$
  
R1  $\langle \mathbf{stop}, \sigma \rangle \Rightarrow_{1} \langle \mathbf{stop}, \sigma \rangle$   
R2  $\langle \mathbf{x} := \boldsymbol{e}, \sigma \rangle \Rightarrow_{1} \langle \mathbf{stop}, \sigma[\boldsymbol{x} \mapsto \mathcal{E}(\boldsymbol{e})\sigma] \rangle$   
R3'  $\langle \mathbf{x} ?= \boldsymbol{r}, \sigma \rangle \Rightarrow_{\frac{1}{|r|}} \langle \mathbf{stop}, \sigma[\boldsymbol{x} \mapsto \boldsymbol{r}_{i} \in \boldsymbol{r}] \rangle$   
R3<sub>1</sub>  $\frac{\langle S_{1}, \sigma \rangle \Rightarrow_{p} \langle S'_{1}, \sigma' \rangle}{\langle S_{1}; S_{2}, \sigma \rangle \Rightarrow_{p} \langle S'_{1}; S_{2}, \sigma' \rangle}$   
R3<sub>2</sub>  $\frac{\langle S_{1}, \sigma \rangle \Rightarrow_{p} \langle \mathbf{stop}, \sigma' \rangle}{\langle S_{1}; S_{2}, \sigma \rangle \Rightarrow_{p} \langle S_{2}, \sigma' \rangle}$ 

# pWhile – SOS Semantics II [Provided in Exam]

| <b>R4</b> <sub>1</sub> | $\langle$ choose $p_1: S_1 \text{ or } p_2: S_2, \sigma \rangle \Rightarrow_{p_1} \langle S_1, \sigma \rangle$                |                                            |
|------------------------|----------------------------------------------------------------------------------------------------|--------------------------------------------|
| <b>R4</b> <sub>2</sub> | $\langle \mathbf{choose} \ p_1 : S_1 \ \mathbf{or} \ p_2 : S_2, \sigma \rangle \Rightarrow_{p_2} \langle S_2, \sigma \rangle$ |                                            |
| <b>R5</b> <sub>1</sub> | $\langle$ if $b$ then $S_1$ else $S_2, \sigma \rangle \Rightarrow_1 \langle S_1, \sigma \rangle$                              | if $\mathcal{E}(b)\sigma = \mathbf{t}$     |
| <b>R5</b> <sub>2</sub> | $\langle \text{if } b \text{ then } S_1 \text{ else } S_2, \sigma \rangle \Rightarrow_1 \langle S_2, \sigma \rangle$          | if $\mathcal{E}(b)\sigma=$ <b>ff</b>       |
| <b>R6</b> <sub>1</sub> | $\langle$ while $b$ do $S, \sigma \rangle \Rightarrow_1 \langle S;$ while $b$ do $S, \sigma \rangle$                          | if $\mathcal{E}(b)\sigma=\mathbf{tt}$      |
| <b>R6</b> <sub>2</sub> | $\langle while\; b\; do\; \mathcal{S}, \sigma \rangle \Rightarrow_1 \langle stop, \sigma \rangle$                             | if $\mathcal{E}(\pmb{b})\sigma=\mathbf{f}$ |

Given a PWHILE program, consider any enumeration of all its configurations (= pairs of statements and state)  $C_1, C_2, C_3, \ldots \in \textbf{Conf}$ . Then

$$(\mathbf{T})_{ij} = \left\{ egin{array}{ll} p & ext{if } rac{oldsymbol{C_i}}{oldsymbol{C_j}} \Rightarrow_p rac{oldsymbol{C_j}}{oldsymbol{C_j}} \end{array} 
ight.$$

Given a PWHILE program, consider any enumeration of all its configurations (= pairs of statements and state)  $C_1, C_2, C_3, \ldots \in \textbf{Conf}$ . Then

$$(\mathbf{T})_{ij} = \left\{ \begin{array}{ll} p & \text{if } \mathbf{C}_i = \langle \mathbf{S}, \sigma \rangle \Rightarrow_p \mathbf{C}_j = \langle \mathbf{S}', \sigma' \rangle \\ 0 & \text{otherwise} \end{array} \right.$$

Given a PWHILE program, consider any enumeration of all its configurations (= pairs of statements and state)  $C_1, C_2, C_3, \ldots \in \textbf{Conf}$ . Then

$$(\mathbf{T})_{ij} = \left\{ egin{array}{ll} p & ext{if } rac{C_i}{C_j} \Rightarrow_p rac{C_j}{C_j} \\ 0 & ext{otherwise} \end{array} 
ight.$$

is the generator of a Discrete Time Markov Chain.

Given a PWHILE program, consider any enumeration of all its configurations (= pairs of statements and state)  $C_1, C_2, C_3, \ldots \in \textbf{Conf}$ . Then

$$(\mathbf{T})_{ij} = \left\{ egin{array}{ll} p & ext{if } rac{oldsymbol{C}_i}{oldsymbol{C}_j} \Rightarrow_p rac{oldsymbol{C}_j}{oldsymbol{C}_j} \end{array} 
ight.$$

is the generator of a Discrete Time Markov Chain.

Transitions are implemented as

$$\mathbf{d}_n \cdot \mathbf{T}$$

where  $\mathbf{d}_i$  is the probability distribution over **Conf** at the *i*th step.

Given a PWHILE program, consider any enumeration of all its configurations (= pairs of statements and state)  $C_1, C_2, C_3, \ldots \in \textbf{Conf}$ . Then

$$(\mathbf{T})_{ij} = \left\{ egin{array}{ll} p & ext{if } \mathbf{C}_i \Rightarrow_p \mathbf{C}_j \\ 0 & ext{otherwise} \end{array} \right.$$

is the generator of a Discrete Time Markov Chain.

Transitions are implemented as

$$\mathbf{d}_n \cdot \mathbf{T} = \sum_i (\mathbf{d}_n)_i \cdot \mathbf{T}_{ij}$$

where  $\mathbf{d}_i$  is the probability distribution over **Conf** at the *i*th step.

Given a PWHILE program, consider any enumeration of all its configurations (= pairs of statements and state)  $C_1, C_2, C_3, \ldots \in \textbf{Conf}$ . Then

$$(\mathbf{T})_{ij} = \left\{ egin{array}{ll} p & ext{if } rac{oldsymbol{C}_i}{oldsymbol{C}_j} \Rightarrow_p rac{oldsymbol{C}_j}{oldsymbol{C}_j} \end{array} 
ight.$$

is the generator of a Discrete Time Markov Chain.

Transitions are implemented as

$$\mathbf{d}_n \cdot \mathbf{T} = \sum_i (\mathbf{d}_n)_i \cdot \mathbf{T}_{ij} = \mathbf{d}_{n+1}$$

where  $\mathbf{d}_i$  is the probability distribution over **Conf** at the *i*th step.

## **Example Program**

Let us investigate the possible transitions of the following labelled program (with  $\mathbf{x} \in \{0,1\}$ ):

```
 \begin{aligned} &\text{if } [\textbf{x} == 0]^1 \text{ then} \\ &[\textbf{x} := 0]^2; \\ &\text{else} \\ &[\textbf{x} := 1]^3; \\ &\text{end if;} \\ &[\text{stop}]^4 \end{aligned}
```

## **Example Program**

Let us investigate the possible transitions of the following labelled program (with  $\mathbf{x} \in \{0, 1\}$ ):

if 
$$[\mathbf{x} == 0]^1$$
 then  $[\mathbf{x} := 0]^2$ ; else  $[\mathbf{x} := 1]^3$ ; end if;  $[\mathsf{stop}]^4$ 

Record transitions using labelling to simplify notation, i.e.

$$\langle S, \sigma \rangle \Rightarrow_{p} \langle S', \sigma' \rangle$$
 becomes  $\langle \sigma, \mathit{init}(S) \rangle \Rightarrow_{p} \langle \sigma', \mathit{init}(S') \rangle$ 

Stating also the initial statement together with  $\ell = init(s)$ .

# **Example DTMC**

## **Example Transition**

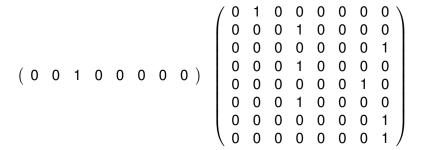

# **Example Transition**

This represents the (deterministic) transition step:

$$\langle x \mapsto 0, [\mathbf{x} := 1]^3 \rangle \Rightarrow_1 \langle x \mapsto 1, [\mathbf{stop}]^4 \rangle$$

## Linear Operator Semantics (LOS)

The matrix representation of the SOS semantics of a PWHILE program is not 'compositional'.

## Linear Operator Semantics (LOS)

The matrix representation of the SOS semantics of a PWHILE program is not 'compositional'.

In order to be able to analyse programs by analysing its parts, a more useful semantics is one resulting from the composition of different linear operators each expressing a particular operation contributing to the overall behaviour of the program.

For a PWHILE program  ${\cal S}$  we can identify configurations with elements in

For a PWHILE program  ${\cal S}$  we can identify configurations with elements in

 $\textbf{Dist}(\textbf{State} \times \textbf{Lab}) \subseteq \mathcal{V}(\textbf{State} \times \textbf{Lab}).$ 

For a PWHILE program S we can identify configurations with elements in

$$\textbf{Dist}(\textbf{State} \times \textbf{Lab}) \subseteq \mathcal{V}(\textbf{State} \times \textbf{Lab}).$$

Assuming 
$$v = |\mathbf{Var}|$$
 finite,

$$State = (Z + B)^{\nu} = Value_1 \times Value_2 \dots \times Value_{\nu}$$

with  $Value_i = Z(= Z)$  or  $Value_i$ .

For a PWHILE program S we can identify configurations with elements in

$$\textbf{Dist}(\textbf{State} \times \textbf{Lab}) \subseteq \mathcal{V}(\textbf{State} \times \textbf{Lab}).$$

Assuming  $v = |\mathbf{Var}|$  finite,

State = 
$$(Z + B)^{\nu}$$
 = Value<sub>1</sub> × Value<sub>2</sub> . . . × Value <sub>$\nu$</sub> 

with  $Value_i = Z(= Z)$  or  $Value_i$ .

Thus, we can represent the space of configurations as

$$\begin{aligned} & \text{Dist}(\text{Value}_1 \times \ldots \times \text{Value}_{\nu} \times \text{Lab}) \subseteq \\ & \subseteq & \mathcal{V}(\text{Value}_1 \times \ldots \times \text{Value}_{\nu} \times \text{Lab}) \\ & = & \mathcal{V}(\text{Value}_1) \otimes \ldots \otimes \mathcal{V}(\text{Value}_{\nu}) \otimes \mathcal{V}(\text{Lab}). \end{aligned}$$

### Tensor Product or Kronecker Product

Given a  $n \times m$  matrix **A** and a  $k \times l$  matrix **B**:

$$\mathbf{A} = \begin{pmatrix} a_{11} & \dots & a_{1m} \\ \vdots & \ddots & \vdots \\ a_{n1} & \dots & a_{nm} \end{pmatrix} \quad \mathbf{B} = \begin{pmatrix} b_{11} & \dots & b_{1l} \\ \vdots & \ddots & \vdots \\ b_{k1} & \dots & b_{kl} \end{pmatrix}$$

#### Tensor Product or Kronecker Product

Given a  $n \times m$  matrix **A** and a  $k \times l$  matrix **B**:

$$\mathbf{A} = \begin{pmatrix} a_{11} & \dots & a_{1m} \\ \vdots & \ddots & \vdots \\ a_{n1} & \dots & a_{nm} \end{pmatrix} \quad \mathbf{B} = \begin{pmatrix} b_{11} & \dots & b_{1l} \\ \vdots & \ddots & \vdots \\ b_{k1} & \dots & b_{kl} \end{pmatrix}$$

The tensor product  $\mathbf{A} \otimes \mathbf{B}$  is a  $nk \times ml$  matrix:

$$\mathbf{A} \otimes \mathbf{B} = \left(\begin{array}{ccc} a_{11}\mathbf{B} & \dots & a_{1m}\mathbf{B} \\ \vdots & \ddots & \vdots \\ a_{n1}\mathbf{B} & \dots & a_{nm}\mathbf{B} \end{array}\right)$$

#### Tensor Product or Kronecker Product

Given a  $n \times m$  matrix **A** and a  $k \times l$  matrix **B**:

$$\mathbf{A} = \begin{pmatrix} a_{11} & \dots & a_{1m} \\ \vdots & \ddots & \vdots \\ a_{n1} & \dots & a_{nm} \end{pmatrix} \quad \mathbf{B} = \begin{pmatrix} b_{11} & \dots & b_{1l} \\ \vdots & \ddots & \vdots \\ b_{k1} & \dots & b_{kl} \end{pmatrix}$$

The tensor product  $\mathbf{A} \otimes \mathbf{B}$  is a  $nk \times ml$  matrix:

$$\mathbf{A} \otimes \mathbf{B} = \left(\begin{array}{ccc} a_{11}\mathbf{B} & \dots & a_{1m}\mathbf{B} \\ \vdots & \ddots & \vdots \\ a_{n1}\mathbf{B} & \dots & a_{nm}\mathbf{B} \end{array}\right)$$

Special cases are square matrices (n = m and k = l) and vectors (row n = k = 1, column m = l = 1).

### **Tensor Product Spaces**

The tensor product  $\mathcal{V} \otimes \mathcal{W}$  of two vector spaces is generated by all linear combinations of the form  $v \otimes w$  with  $v \in \mathcal{V}$  and  $w \in \mathcal{W}$ .

### **Tensor Product Spaces**

The tensor product  $\mathcal{V} \otimes \mathcal{W}$  of two vector spaces is generated by all linear combinations of the form  $v \otimes w$  with  $v \in \mathcal{V}$  and  $w \in \mathcal{W}$ .

$$\mathcal{V} \otimes \mathcal{W} = \left\{ \sum_{ij} \lambda_{ij} (\mathbf{v}_i \otimes \mathbf{w}_j) \mid \mathbf{v}_i \in \mathcal{V}, \mathbf{w}_j \in \mathcal{W} \right\}$$

### **Tensor Product Spaces**

The tensor product  $\mathcal{V} \otimes \mathcal{W}$  of two vector spaces is generated by all linear combinations of the form  $v \otimes w$  with  $v \in \mathcal{V}$  and  $w \in \mathcal{W}$ .

$$\mathcal{V} \otimes \mathcal{W} = \left\{ \sum_{ij} \lambda_{ij} (\mathbf{v}_i \otimes \mathbf{w}_j) \mid \mathbf{v}_i \in \mathcal{V}, \mathbf{w}_j \in \mathcal{W} \right\}$$

It is possible to construct a base of  $\mathcal{V}\otimes\mathcal{W}$  using just base vectors of  $\mathcal{V}$  and  $\mathcal{W}$  and  $\dim(\mathcal{V}\otimes\mathcal{W})=\dim(\mathcal{V})\dim(\mathcal{W})$ .

Represent joint distributions on  $X \times Y$  in  $\mathcal{V}(x) \otimes \mathcal{V}(Y)$ ; e.g.

$$\left(\begin{array}{ccc} 0 & \frac{1}{3} & \frac{1}{3} \\ \frac{1}{3} & 0 & 0 \end{array}\right) = \left(\begin{array}{c} 0 \\ \frac{1}{3} \end{array}\right) \otimes (1 \ 0 \ 0) + \left(\begin{array}{c} \frac{2}{3} \\ 0 \end{array}\right) \otimes (0 \ \frac{1}{2} \ \frac{1}{2})$$

but no two (marginal) distribution exist such that a single tensor product gives this (joint) distribution (non-independence).

# Transitions and Generator of DTMC (1) - Deterministic

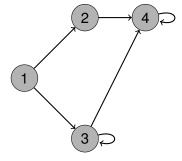

# Transitions and Generator of DTMC (1) - Deterministic

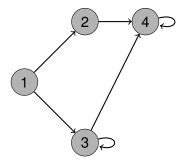

$$\left(\begin{array}{cccc} 0 & 1 & 1 & 0 \\ 0 & 0 & 0 & 1 \\ 0 & 0 & 1 & 1 \\ 0 & 0 & 0 & 1 \end{array}\right) = \mathbf{T}$$

# Transitions and Generator of DTMC (2) - Probabilistic

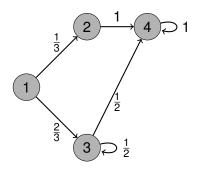

$$\left(\begin{array}{cccc} 0 & \frac{1}{3} & \frac{2}{3} & 0\\ 0 & 0 & 0 & 1\\ 0 & 0 & \frac{1}{2} & \frac{1}{2}\\ 0 & 0 & 0 & 1 \end{array}\right) = \textbf{T}$$

## Transitions and Generator of DTMC (3)

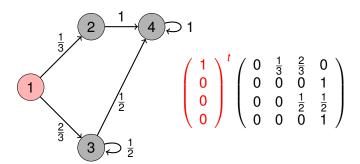

# Transitions and Generator of DTMC (4)

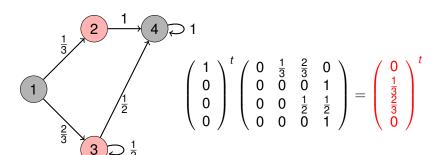

# Transitions and Generator of DTMC (5)

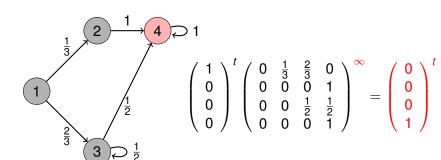

$$(\mathbf{E}(m,n))_{ij} = \begin{cases} 1 & \text{if } m = i \land n = j \\ 0 & \text{otherwise.} \end{cases}$$

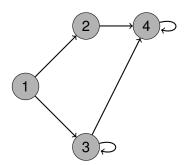

$$\left(\begin{array}{cccc} 0 & 1 & 1 & 0 \\ 0 & 0 & 0 & 1 \\ 0 & 0 & 1 & 1 \\ 0 & 0 & 0 & 1 \end{array}\right) = \mathbf{T}$$

$$(\mathbf{E}(m,n))_{ij} = \begin{cases} 1 & \text{if } m = i \land n = j \\ 0 & \text{otherwise.} \end{cases}$$

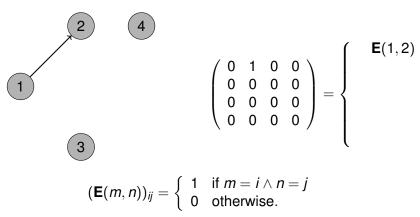

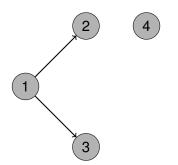

$$(\mathbf{E}(m,n))_{ij} = \begin{cases} 1 & \text{if } m = i \land n = j \\ 0 & \text{otherwise.} \end{cases}$$

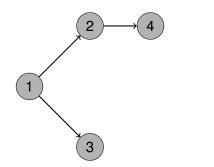

$$\begin{pmatrix} 0 & 1 & 1 & 0 \\ 0 & 0 & 0 & 1 \\ 0 & 0 & 0 & 0 \\ 0 & 0 & 0 & 0 \end{pmatrix} = \begin{cases} & \textbf{E}(1,2) \\ + & \textbf{E}(1,3) \\ + & \textbf{E}(2,4) \end{cases}$$

$$(\mathbf{E}(m,n))_{ij} = \begin{cases} 1 & \text{if } m = i \land n = j \\ 0 & \text{otherwise.} \end{cases}$$

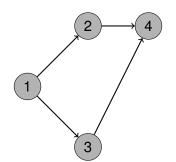

$$\begin{pmatrix} 0 & 1 & 1 & 0 \\ 0 & 0 & 0 & 1 \\ 0 & 0 & 0 & 1 \\ 0 & 0 & 0 & 0 \end{pmatrix} = \begin{cases} & \textbf{E}(1,2) \\ + & \textbf{E}(1,3) \\ + & \textbf{E}(2,4) \\ + & \textbf{E}(3,4) \end{cases}$$

$$(\mathbf{E}(m,n))_{ij} = \begin{cases} 1 & \text{if } m = i \land n = j \\ 0 & \text{otherwise.} \end{cases}$$

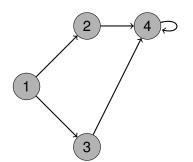

$$\begin{pmatrix} 0 & 1 & 1 & 0 \\ 0 & 0 & 0 & 1 \\ 0 & 0 & 1 & 1 \\ 0 & 0 & 0 & 0 \end{pmatrix} = \begin{cases} & \textbf{E}(1,2) \\ + & \textbf{E}(1,3) \\ + & \textbf{E}(2,4) \\ + & \textbf{E}(3,4) \\ + & \textbf{E}(3,3) \end{cases}$$

$$(\mathbf{E}(m,n))_{ij} = \begin{cases} 1 & \text{if } m = i \land n = j \\ 0 & \text{otherwise.} \end{cases}$$

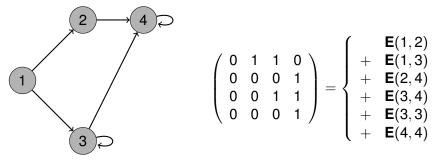

$$(\mathbf{E}(m, n))_{ij} = \begin{cases} 1 & \text{if } m = i \land n = j \\ 0 & \text{otherwise.} \end{cases}$$

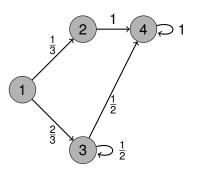

$$\left(\begin{array}{cccc} 0 & \frac{1}{3} & \frac{2}{3} & 0 \\ 0 & 0 & 0 & 1 \\ 0 & 0 & \frac{1}{2} & \frac{1}{2} \\ 0 & 0 & 0 & 1 \end{array}\right) = \boldsymbol{T}$$

Constructing the matrix for probabilistic transitions:

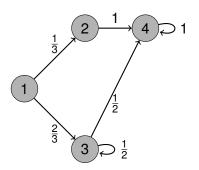

$$\left(\begin{array}{cccc} 0 & \frac{1}{3} & \frac{2}{3} & 0 \\ 0 & 0 & 0 & 1 \\ 0 & 0 & \frac{1}{2} & \frac{1}{2} \\ 0 & 0 & 0 & 1 \end{array}\right) = \boldsymbol{T}$$

T

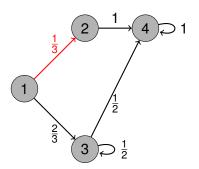

$$\mathbf{T} = \frac{1}{3}\mathbf{E}(1,2)$$

$$\left(\begin{array}{cccc} 0 & \frac{1}{3} & \frac{2}{3} & 0 \\ 0 & 0 & 0 & 1 \\ 0 & 0 & \frac{1}{2} & \frac{1}{2} \\ 0 & 0 & 0 & 1 \end{array}\right) = \boldsymbol{T}$$

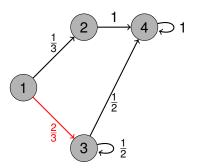

$$\bm{T} = \frac{1}{3} \bm{E}(1,2) + \frac{2}{3} \bm{E}(1,3)$$

$$\left(\begin{array}{cccc} 0 & \frac{1}{3} & \frac{2}{3} & 0 \\ 0 & 0 & 0 & 1 \\ 0 & 0 & \frac{1}{2} & \frac{1}{2} \\ 0 & 0 & 0 & 1 \end{array}\right) = \boldsymbol{T}$$

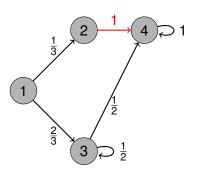

$$\bm{T} = \frac{1}{3} \bm{E}(1,2) + \frac{2}{3} \bm{E}(1,3) + \bm{E}(2,4)$$

$$\left(\begin{array}{cccc} 0 & \frac{1}{3} & \frac{2}{3} & 0 \\ 0 & 0 & 0 & 1 \\ 0 & 0 & \frac{1}{2} & \frac{1}{2} \\ 0 & 0 & 0 & 1 \end{array}\right) = \boldsymbol{T}$$

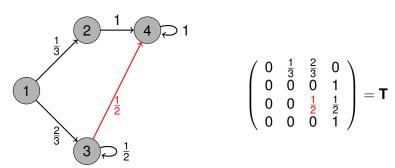

$$\textbf{T} = \frac{1}{3}\textbf{E}(1,2) + \frac{2}{3}\textbf{E}(1,3) + \textbf{E}(2,4) + \frac{1}{2}\textbf{E}(3,4)$$

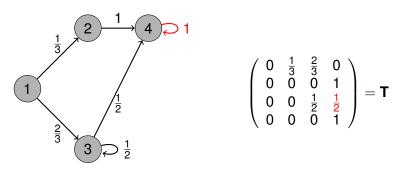

$$T = \frac{1}{3}E(1,2) + \frac{2}{3}E(1,3) + E(2,4) + \frac{1}{2}E(3,4) + \frac{1}{2}E(3,3)$$

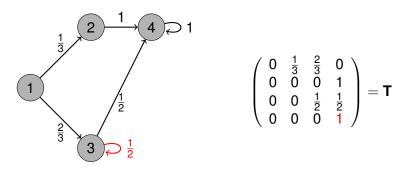

$$\mathbf{T} = \frac{1}{3}\mathbf{E}(1,2) + \frac{2}{3}\mathbf{E}(1,3) + \mathbf{E}(2,4) + \frac{1}{2}\mathbf{E}(3,4) + \frac{1}{2}\mathbf{E}(3,3) + \mathbf{E}(4,4)$$

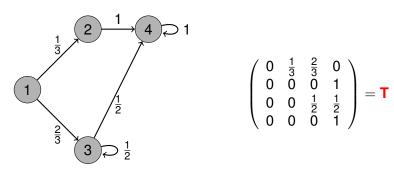

$$\mathbf{T} = \frac{1}{3}\mathbf{E}(1,2) + \frac{2}{3}\mathbf{E}(1,3) + \mathbf{E}(2,4) + \frac{1}{2}\mathbf{E}(3,4) + \frac{1}{2}\mathbf{E}(3,3) + \mathbf{E}(4,4)$$

### "Turtle" Graphics

Consider a "(probabilistic) turtle graphics" with up/down and left/right moves done simultaneously and probabilistically.

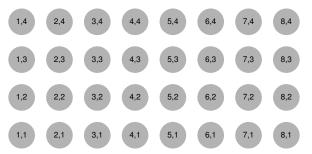

### "Turtle" Graphics

Consider a "(probabilistic) turtle graphics" with up/down and left/right moves done simultaneously and probabilistically.

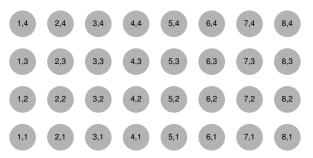

The (classical) configuration space is  $\{1, \dots, 8\} \times \{1, \dots, 4\}$ . To describe any probabilistic situation, i.e. joint distribution, we need  $8 \times 4 = 32$  probabilities, not just 8 + 4 = 12.

### "Turtle" Graphics

Consider a "(probabilistic) turtle graphics" with up/down and left/right moves done simultaneously and probabilistically.

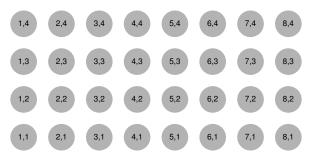

The (classical) configuration space is  $\{1,\ldots,8\}\times\{1,\ldots,4\}$ . To describe any probabilistic situation, i.e. joint distribution, we need  $8\times 4=32$  probabilities, not just 8+4=12. We consider  $\mathbb{R}^8\otimes\mathbb{R}^4=\mathbb{R}^{32}$  as probabilistic configuration space rather than  $\mathbb{R}^8\oplus\mathbb{R}^4=\mathbb{R}^{12}$ , i.e. just the marginal distributions.

Consider only horizontal moves over eight possible positions.

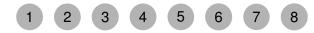

Consider only horizontal moves over eight possible positions.

1 2 3 4 5 6 7 8

Consider only horizontal moves over eight possible positions.

1 2 3 4 5 6 7 8

Consider only horizontal moves over eight possible positions.

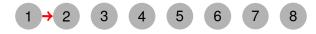

Move from 1 to 2: E(1,2)

Consider only horizontal moves over eight possible positions.

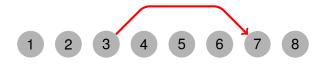

Move from 3 to 7:  $\mathbf{E}(3,7)$ 

Consider only horizontal moves over eight possible positions.

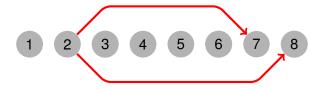

Move from 2 to 7 or 8:  $\mathbf{E}(2,7) + \mathbf{E}(2,8)$ 

Consider only horizontal moves over eight possible positions.

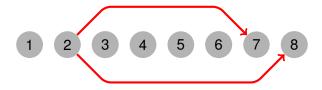

Move from 2 to 7 or 8:  $\mathbf{E}(2,7) + \mathbf{E}(2,8)$  or  $\frac{1}{2}\mathbf{E}(2,7) + \frac{1}{2}\mathbf{E}(2,8)$ 

Consider only horizontal moves over eight possible positions.

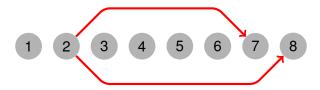

Move from 2 to 7 or 8:  $\mathbf{E}(2,7) + \mathbf{E}(2,8)$  or  $\frac{1}{2}\mathbf{E}(2,7) + \frac{1}{2}\mathbf{E}(2,8)$ Similar representation also for vertical moves.

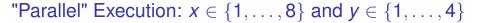

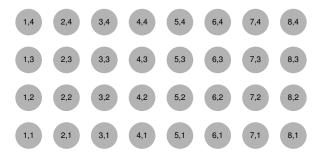

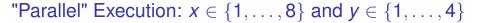

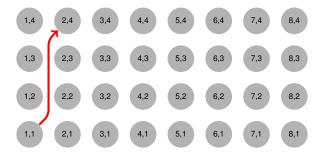

From (1, 1) move 1 left and 3 up:  $\mathbf{E}(1,2) \otimes \mathbf{E}(1,4)$ 

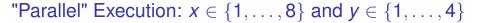

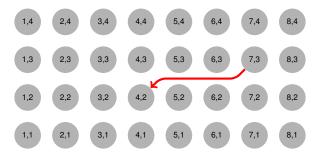

From (7,3) move (4,2):  $\mathbf{E}(7,4) \otimes \mathbf{E}(3,2)$ 

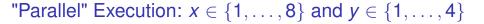

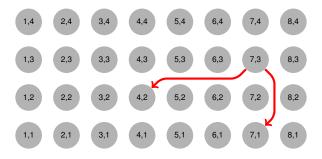

From (7,3) to (4,2)/(7,2): 
$$\mathbf{E}(7,4)\otimes\mathbf{E}(3,2)+\mathbf{E}(7,7)\otimes\mathbf{E}(3,1)$$

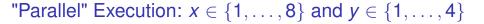

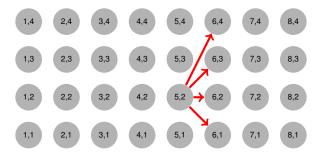

From (5,2) move to all one right:  $\mathbf{E}(5,6) \otimes (\sum_{i=1}^{4} \mathbf{E}(2,i))$ 

Assume  $x \in 1, ..., 8$ ; How do statements change its value?

Assume  $x \in 1, ..., 8$ ; How do statements change its value?

Assume  $x \in 1, ..., 8$ ; How do statements change its value?

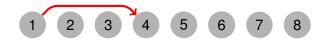

Assume  $x \in 1, ..., 8$ ; How do statements change its value?

1 2 3 4 5 6 7 8

Assume  $x \in 1, ..., 8$ ; How do statements change its value?

1 2 3 4 5 6 7 8

Assume  $x \in 1, ..., 8$ ; How do statements change its value?

1 2 3 4 5 6 7 8

Assume  $x \in 1, ..., 8$ ; How do statements change its value?

1 2 3 4 5 6 7 8

Assume  $x \in 1, ..., 8$ ; How do statements change its value?

1 2 3 4 5 6 7 8

Assume  $x \in 1, ..., 8$ ; How do statements change its value?

1 2 3 4 5 6 7 8

Assume  $x \in 1, ..., 8$ ; How do statements change its value?

1 2 3 4 5 6 7 8

$$x := 4 \text{ gives } \mathbf{U}(x \leftarrow 4) = \begin{pmatrix} 0 & 0 & 0 & 1 & 0 & 0 & 0 & 0 \\ 0 & 0 & 0 & 1 & 0 & 0 & 0 & 0 \\ 0 & 0 & 0 & 1 & 0 & 0 & 0 & 0 \\ 0 & 0 & 0 & 1 & 0 & 0 & 0 & 0 \\ 0 & 0 & 0 & 1 & 0 & 0 & 0 & 0 \\ 0 & 0 & 0 & 1 & 0 & 0 & 0 & 0 \\ 0 & 0 & 0 & 1 & 0 & 0 & 0 & 0 \\ 0 & 0 & 0 & 1 & 0 & 0 & 0 & 0 \end{pmatrix}$$

Assume  $x \in 1, ..., 8$ ; How do statements change its value?

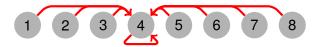

Thus, the LOS of the statement is  $[x := 4] = \mathbf{U}(x \leftarrow 4)$ .

Assume  $x \in 1, ..., 8$ ; How do statements change its value?

Assume  $x \in 1, ..., 8$ ; How do statements change its value?

x := x + 1

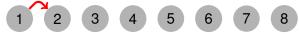

$$x := x + 1$$

Assume  $x \in 1, ..., 8$ ; How do statements change its value?

$$x := x + 1$$

Assume  $x \in 1, ..., 8$ ; How do statements change its value?

$$x := x + 1$$

Assume  $x \in 1, ..., 8$ ; How do statements change its value?

$$x := x + 1$$

Assume  $x \in 1, ..., 8$ ; How do statements change its value?

$$x := x + 1$$

Assume  $x \in 1, ..., 8$ ; How do statements change its value?

$$x := x + 1$$

Assume  $x \in 1, ..., 8$ ; How do statements change its value?

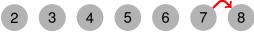

x := x + 1

Assume  $x \in 1, ..., 8$ ; How do statements change its value?

$$x := x + 1$$

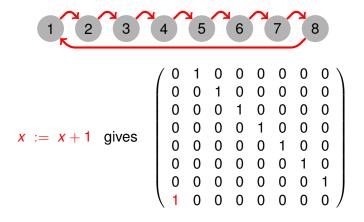

Assume  $x \in 1, ..., 8$ ; How do statements change its value?

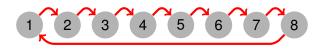

The LOS of the statement is  $[x := x + 1] = \mathbf{U}(x \leftarrow x + 1)$ . To avoid "overflow": actually  $[x := ((x - 1) + 1 \mod 8) + 1]$ .

Assume  $x \in 1, ..., 8$ ; How do statements change its value?

Assume  $x \in 1, ..., 8$ ; How do statements change its value?

$$x ? = \{4,5\}$$

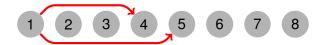

$$x ? = \{4,5\}$$

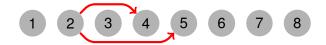

$$x ? = \{4,5\}$$

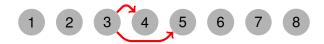

$$x ? = \{4,5\}$$

Assume  $x \in 1, ..., 8$ ; How do statements change its value?

$$x ? = \{4,5\}$$

Assume  $x \in 1, ..., 8$ ; How do statements change its value?

$$x ? = \{4,5\}$$

Assume  $x \in 1, ..., 8$ ; How do statements change its value?

$$x ? = \{4,5\}$$

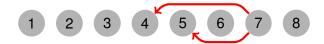

$$x ? = \{4,5\}$$

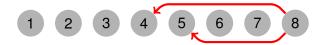

$$x ? = \{4,5\}$$

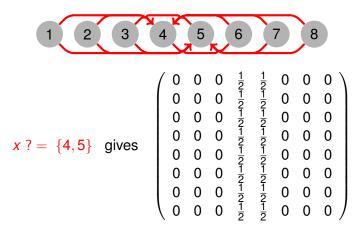

Assume  $x \in 1, ..., 8$ ; How do statements change its value?

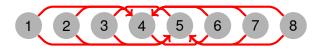

So the LOS is  $[x ? = \{4,5\}] = \frac{1}{2}\mathbf{U}(x \leftarrow 4) + \frac{1}{2}\mathbf{U}(x \leftarrow 5)$ .

We have now as states probability distributions over possible values  $\sigma \in \mathcal{D}(Value)$  rather than classical states  $s \in Value$ 

We have now as states probability distributions over possible values  $\sigma \in \mathcal{D}(Value)$  rather than classical states  $s \in Value$ 

We can compute what happens to classical states, e.g.

$$(0,1,0,0,0,0,0,0) \cdot \llbracket x := 4 \rrbracket = (0,0,0,1,0,0,0,0)$$
$$(0,1,0,0,0,0,0,0) \cdot \llbracket x? = \{4,5\} \rrbracket = (0,0,0,\frac{1}{2},\frac{1}{2},0,0,0)$$

We have now as states probability distributions over possible values  $\sigma \in \mathcal{D}(\textbf{Value})$  rather than classical states  $s \in \textbf{Value}$ 

We can compute what happens to classical states, e.g.

$$(0,1,0,0,0,0,0,0) \cdot \llbracket x := 4 \rrbracket = (0,0,0,1,0,0,0,0)$$
$$(0,1,0,0,0,0,0,0) \cdot \llbracket x? = \{4,5\} \rrbracket = (0,0,0,\frac{1}{2},\frac{1}{2},0,0,0)$$

but also what happens with distributions, e.g.

$$(0, \frac{2}{3}, 0, 0, \frac{1}{3}, 0, 0, 0) \cdot [x := x + 1] = (0, 0, \frac{2}{3}, 0, 0, \frac{1}{3}, 0, 0)$$

We have now as states probability distributions over possible values  $\sigma \in \mathcal{D}(Value)$  rather than classical states  $s \in Value$ 

We can compute what happens to classical states, e.g.

$$(0,1,0,0,0,0,0,0) \cdot \llbracket x := 4 \rrbracket = (0,0,0,1,0,0,0,0)$$
$$(0,1,0,0,0,0,0,0) \cdot \llbracket x? = \{4,5\} \rrbracket = (0,0,0,\frac{1}{2},\frac{1}{2},0,0,0)$$

but also what happens with distributions, e.g.

$$(0, \frac{2}{3}, 0, 0, \frac{1}{3}, 0, 0, 0) \cdot [x := x + 1] = (0, 0, \frac{2}{3}, 0, 0, \frac{1}{3}, 0, 0)$$

and we can combine effects (to the same variable), e.g.

$$[x? = {4,5}] = \frac{1}{2}[x := 4] + \frac{1}{2}[x := 5]$$

# **Putting Things Together**

We can use the tensor product construction to combine the effects on different variables. For  $x \in \{1..8\}$  and  $y \in \{1,..4\}$ 

$$[x? = \{2, 4, 6, 8\}]$$
 =  $\frac{1}{4} \sum_{k=1}^{4} \mathbf{U}(x \leftarrow 2k) \otimes \mathbf{I}$   
 $[y := 3]$  =  $\mathbf{I} \otimes \mathbf{U}(y \leftarrow 3)$ 

The execution of "x? = {2,4,6,8}; y := 3" is implemented by

$$[x? = \{2, 4, 6, 8\}; \ y := 3] = (\frac{1}{4} \sum_{k=1}^{4} \mathbf{U}(x \leftarrow 2k) \otimes \mathbf{I})(\mathbf{I} \otimes \mathbf{U}(y \leftarrow 3))$$
$$= \frac{1}{4} \sum_{k=1}^{4} \mathbf{U}(x \leftarrow 2k) \otimes \mathbf{U}(y \leftarrow 3)$$

### "Turtle" Execution

$$[x? = \{2,4,6,8\}; \ y := 3] =$$

$$= \frac{1}{4} \sum_{k=1}^{4} \mathbf{U}(x \leftarrow 2k) \otimes \mathbf{U}(y \leftarrow 3)$$

$$= \frac{1}{4} \begin{bmatrix} 0 & 1 & 0 & 1 & 0 & 1 & 0 & 1 \\ 0 & 1 & 0 & 1 & 0 & 1 & 0 & 1 \\ 0 & 1 & 0 & 1 & 0 & 1 & 0 & 1 \\ 0 & 1 & 0 & 1 & 0 & 1 & 0 & 1 \\ 0 & 1 & 0 & 1 & 0 & 1 & 0 & 1 \\ 0 & 1 & 0 & 1 & 0 & 1 & 0 & 1 \\ 0 & 1 & 0 & 1 & 0 & 1 & 0 & 1 \\ 0 & 1 & 0 & 1 & 0 & 1 & 0 & 1 \end{bmatrix} \otimes \begin{pmatrix} 0 & 0 & 1 & 0 \\ 0 & 0 & 1 & 0 \\ 0 & 0 & 1 & 0 \\ 0 & 0 & 1 & 0 \end{pmatrix}$$

Consider conditional jumps or statements, e.g.

if 
$$even(x)$$
 then  $x := x/2$  else  $y := y + 1$  fi

Consider conditional jumps or statements, e.g.

if 
$$even(x)$$
 then  $x := x/2$  else  $y := y + 1$  fi

The branches have the following LOS:

$$\llbracket x := x/2 \rrbracket = \begin{pmatrix} 1 & 0 & 0 & 0 & 0 & 0 & 0 & 0 \\ 1 & 0 & 0 & 0 & 0 & 0 & 0 & 0 \\ 0 & 1 & 0 & 0 & 0 & 0 & 0 & 0 \\ 0 & 1 & 0 & 0 & 0 & 0 & 0 & 0 \\ 0 & 0 & 1 & 0 & 0 & 0 & 0 & 0 \\ 0 & 0 & 1 & 0 & 0 & 0 & 0 & 0 \\ 0 & 0 & 0 & 1 & 0 & 0 & 0 & 0 & 0 \\ 0 & 0 & 0 & 1 & 0 & 0 & 0 & 0 & 0 \end{pmatrix} \otimes \mathbf{I}$$

Consider conditional jumps or statements, e.g.

if 
$$even(x)$$
 then  $x := x/2$  else  $y := y + 1$  fi

$$\llbracket y := y + 1 \rrbracket = \mathbf{I} \otimes \left( \begin{array}{cccc} 0 & 1 & 0 & 0 \\ 0 & 0 & 1 & 0 \\ 0 & 0 & 0 & 1 \\ 1 & 0 & 0 & 0 \end{array} \right)$$

Consider conditional jumps or statements, e.g.

if 
$$even(x)$$
 then  $x := x/2$  else  $y := y + 1$  fi

Note: To avoid errors  $a/b = \lceil a/b \rceil$  and  $a+b = a+b \mod n$ .

# Tests and Distribution Splitting

We represent the filter for testing if *x* is even by a projection:

Its negation is represented by:

$$\mathbf{P}(\neg even(x)) = \mathbf{P}(even(x))^{\perp} = \mathbf{I} - \mathbf{P}(even(x)).$$

### **Using Tests**

The semantics of a conditional is given by applying the semantics of the branches to the filtered (probabilistic) states and to combine the results. In our example:

[if 
$$even(x)$$
 then  $x := x/2$  else  $y + 1$  fi] =  
=  $P(even(x)) \cdot [x := x/2] + P(even(x))^{\perp} \cdot [y := y + 1]$ 

Given state where x has with probability  $\frac{1}{2}$  values 3 and 6, and y value 2, i.e.  $\sigma_0 = (0, 0, \frac{1}{2}, 0, 0, \frac{1}{2}, 0, 0) \otimes (0, 1, 0, 0)$  then

$$\begin{array}{ll} \sigma_0 \cdot \mathbf{P}(\textit{even}(x)) & = & (0,0,0,0,0,\frac{1}{2},0,0) \otimes (0,1,0,0) \\ & = & \frac{1}{2} \cdot (0,0,0,0,0,1,0,0) \otimes (0,1,0,0) \\ \sigma_0 \cdot \mathbf{P}(\textit{even}(x))^{\perp} & = & (0,0,\frac{1}{2},0,0,0,0,0) \otimes (0,1,0,0) \\ & = & \frac{1}{2} \cdot (0,0,1,0,0,0,0,0) \otimes (0,1,0,0) \end{array}$$

### Semantics of Conditionals

Applying the semantics of both branches gives us:

$$\sigma_{0} \cdot \mathbf{P}(even(x)) \cdot [x := x/2] = 
= (0,0,\frac{1}{2},0,0,0,0) \otimes (0,1,0,0) 
\sigma_{0} \cdot \mathbf{P}(even(x))^{\perp} \cdot [y := y+1] = 
= (0,0,\frac{1}{2},0,0,0,0,0) \otimes (0,0,1,0)$$

The sum of both branches is now, maybe somewhat surprising:

$$\sigma = (0,0,1,0,0,0,0,0) \otimes (0,\frac{1}{2},\frac{1}{2},0)$$

Though we have started with a definitive value for y and a distribution for x, the opposite is now the case.

### Probabilistic Control Flow

### Consider the following labelled program:

```
1: while [z < 100]^1 do
2: choose<sup>2</sup> \frac{1}{3}: [x:=3]^3 or \frac{2}{3}: [x:=1]^4 ro
3: end while
4: [stop]^5
```

### Probabilistic Control Flow

### Consider the following labelled program:

```
1: while [z < 100]^1 do
2: choose<sup>2</sup> \frac{1}{3}: [x:=3]^3 or \frac{2}{3}: [x:=1]^4 ro
3: end while
4: [stop]^5
```

Its probabilistic control flow is given by:

$$\textit{flow}(P) = \{\langle 1, 1, 2 \rangle, \langle 1, 1, 5 \rangle, \langle 2, \frac{1}{3}, 3 \rangle, \langle 2, \frac{2}{3}, 4 \rangle, \langle 3, 1, 1 \rangle, \langle 4, 1, 1 \rangle\}.$$

#### Init Label

```
init([\mathbf{skip}]^{\ell}) = \ell
init([\mathbf{stop}]^{\ell}) = \ell
init([\mathbf{x}:=e]^{\ell}) = \ell
init([\mathbf{x}?=e]^{\ell}) = \ell
init([\mathbf{x}?=e]^{\ell}) = \ell
init(S_1; S_2) = init(S_1)
init(\mathbf{choose}^{\ell} p_1 : S_1 \text{ or } p_2 : S_2) = \ell
init(\mathbf{if} [b]^{\ell} \text{ then } S_1 \text{ else } S_2) = \ell
init(\mathbf{while} [b]^{\ell} \text{ do } S) = \ell
```

### Final Labels

```
\begin{array}{rcl} \mathit{final}([\mathbf{skip}]^{\ell}) &=& \{\ell\} \\ \mathit{final}([\mathbf{stop}]^{\ell}) &=& \{\ell\} \\ \mathit{final}([\mathbf{x} := \boldsymbol{e}]^{\ell}) &=& \{\ell\} \\ \mathit{final}([\mathbf{x} ?= \boldsymbol{e}]^{\ell}) &=& \{\ell\} \\ \mathit{final}(S_1; S_2) &=& \mathit{final}(S_2) \\ \mathit{final}(\mathbf{choose}^{\ell} \ p_1 : S_1 \ \mathbf{or} \ p_2 : S_2) &=& \mathit{final}(S_1) \cup \mathit{final}(S_2) \\ \mathit{final}(\mathbf{if} \ [b]^{\ell} \ \mathbf{then} \ S_1 \ \mathbf{else} \ S_2) &=& \mathit{final}(S_1) \cup \mathit{final}(S_2) \\ \mathit{final}(\mathbf{while} \ [b]^{\ell} \ \mathbf{do} \ S) &=& \{\ell\} \end{array}
```

### Flow I — Control Transfer

The probabilistic control flow is defined by the function:

$$flow : \mathbf{Stmt} \to \mathcal{P}(\mathbf{Lab} \times [0, 1] \times \mathbf{Lab})$$

#### Flow I — Control Transfer

The probabilistic control flow is defined by the function:

$$flow : \mathbf{Stmt} \to \mathcal{P}(\mathbf{Lab} \times [0, 1] \times \mathbf{Lab})$$

```
\begin{array}{lll} \mathit{flow}([\mathbf{skip}]^\ell) &=& \emptyset \\ \mathit{flow}([\mathbf{stop}]^\ell) &=& \{\langle \ell, 1, \ell \rangle \} \\ \mathit{flow}([\mathbf{x} := e]^\ell) &=& \emptyset \\ \mathit{flow}([\mathbf{x} ?= e]^\ell) &=& \emptyset \\ \mathit{flow}(S_1; S_2) &=& \mathit{flow}(S_1) \cup \mathit{flow}(S_2) \cup \\ &\cup & \{(\ell, 1, \mathit{init}(S_2)) \mid \ell \in \mathit{final}(S_1) \} \end{array}
```

### Flow II — Control Transfer

```
\begin{array}{lll} \textit{flow}(\textbf{choose}^{\ell} \ p_1 : S_1 \ \textbf{or} \ p_2 : S_2) &=& \textit{flow}(S_1) \cup \textit{flow}(S_2) \cup \\ & \cup & \{(\ell, p_1, \textit{init}(S_1)), (\ell, p_2, \textit{init}(S_2))\} \\ & \textit{flow}(\textbf{if} \ [b]^{\ell} \ \textbf{then} \ S_1 \ \textbf{else} \ S_2) &=& \textit{flow}(S_1) \cup \textit{flow}(S_2) \cup \\ & \cup & \{(\ell, 1, \textit{init}(S_1)), (\ell, 1, \textit{init}(S_2))\} \\ & \textit{flow}(\textbf{while} \ [b]^{\ell} \ \textbf{do} \ S) &=& \textit{flow}(S) \cup \\ & \cup & \{(\ell, 1, \textit{init}(S))\} \\ & \cup & \{(\ell', 1, \ell) \mid \ell' \in \textit{final}(S)\} \end{array}
```

# A Linear Operator Semantics (LOS) based on flow

Using the flow(S) we construct a linear operator/matrix/DTMC generator in a compositional way, essentially as:

$$extbf{T}(\mathcal{S}) = \sum_{\langle i, 
ho_{ij}, j 
angle \in extit{flow}(\mathcal{S})} 
ho_{ij} \cdot extbf{T}(\langle \ell_i, 
ho_{ij}, \ell_j 
angle),$$

where

# A Linear Operator Semantics (LOS) based on flow

Using the flow(S) we construct a linear operator/matrix/DTMC generator in a compositional way, essentially as:

$$extbf{T}(\mathcal{S}) = \sum_{\langle i, 
ho_{ij}, j \rangle \in extit{flow}(\mathcal{S})} 
ho_{ij} \cdot extbf{T}(\langle \ell_i, 
ho_{ij}, \ell_j 
angle),$$

where

$$\mathsf{T}(\langle \ell_i, \rho_{ij}, \ell_j \rangle) = \mathsf{N}_{\ell_i} \otimes \mathsf{E}(\ell_i, \ell_j),$$

# A Linear Operator Semantics (LOS) based on flow

Using the flow(S) we construct a linear operator/matrix/DTMC generator in a compositional way, essentially as:

$$extbf{T}(\mathcal{S}) = \sum_{\langle i, 
ho_{ij}, j 
angle \in extit{flow}(\mathcal{S})} 
ho_{ij} \cdot extbf{T}(\langle \ell_i, 
ho_{ij}, \ell_j 
angle),$$

where

$$\mathsf{T}(\langle \ell_i, \rho_{ij}, \ell_j \rangle) = \mathsf{N}_{\ell_i} \otimes \mathsf{E}(\ell_i, \ell_j),$$

With  $\mathbf{N}_{\ell_1}$  the operator representing a state update (change of variable values) at the block with label  $\ell_i$  and the second factor implementing the transfer of control from label  $\ell_i$  to label  $\ell_j$ .

# Transfer Operators [Provided in Exam]

For all the blocks in S we have transfer operators which change the state and (then/simultanously) perform a control transfer to another bloc/ or program points:

$$\begin{array}{lll} \mathbf{T}(\langle \ell_1, \rho, \ell_2 \rangle) &=& \mathbf{I} \otimes \mathbf{E}(\ell_1, \ell_2) & \text{for } [\mathbf{skip}]^{\ell_1} \\ \mathbf{T}(\langle \ell_1, \rho, \ell_2 \rangle) &=& \mathbf{U}(\mathbf{x} \leftarrow a) \otimes \mathbf{E}(\ell_1, \ell_2) & \text{for } [\mathbf{x} \leftarrow a]^{\ell_1} \\ \mathbf{T}(\langle \ell_1, \rho, \ell_2 \rangle) &=& \sum_{i \in r} \frac{1}{|r|} \mathbf{U}(\mathbf{x} \leftarrow i) \otimes \mathbf{E}(\ell_1, \ell_2) & \text{for } [\mathbf{x} ? = r]^{\ell_1} \\ \mathbf{T}(\langle \ell, \rho, \ell_t \rangle) &=& \mathbf{P}(b = \mathbf{true}) \otimes \mathbf{E}(\ell, \ell_t) & \text{for } [b]^{\ell} \\ \mathbf{T}(\langle \ell, \rho, \ell_f \rangle) &=& \mathbf{P}(b = \mathbf{false}) \otimes \mathbf{E}(\ell, \ell_f) & \text{for } [\mathbf{b}]^{\ell} \\ \mathbf{T}(\langle \ell, \rho_k, \ell_k \rangle) &=& \mathbf{I} \otimes \mathbf{E}(\ell, \ell_k) & \text{for } [\mathbf{choose}]^{\ell} \\ \mathbf{T}(\langle \ell, \rho, \ell \rangle) &=& \mathbf{I} \otimes \mathbf{E}(\ell, \ell) & \text{for } [\mathbf{stop}]^{\ell} \end{array}$$

For  $[b]^{\ell}$  the label  $\ell_t$  denotes the label to the '**true**' situation (e.g. **then** branch) and  $\ell_f$  the situation where b is '**false**'.

In the case of a **choose** statement the different alternatives are labeled with (initial) label  $\ell_k$ .

### Tests and Filters

Select a value  $c \in Value_k$  for variable  $x_k$  (with k = 1, ..., v):

$$(\mathbf{P}(c))_{ij} = \left\{ egin{array}{ll} 1 & ext{if } i=c=j \\ 0 & ext{otherwise.} \end{array} \right.$$

#### Tests and Filters

Select a value  $c \in Value_k$  for variable  $x_k$  (with k = 1, ..., v):

$$(\mathbf{P}(c))_{ij} = \left\{ egin{array}{ll} 1 & ext{if } i=c=j \\ 0 & ext{otherwise.} \end{array} \right.$$

Select a certain classical state  $\sigma \in \mathbf{State} = \mathbf{Value}^{\mathbf{v}}$ :

$$\mathbf{P}(\sigma) = \bigotimes_{i=1}^{V} \mathbf{P}(\sigma(\mathbf{x}_i))$$

#### Tests and Filters

Select a value  $c \in Value_k$  for variable  $x_k$  (with k = 1, ..., v):

$$(\mathbf{P}(c))_{ij} = \left\{ egin{array}{ll} 1 & ext{if } i=c=j \\ 0 & ext{otherwise.} \end{array} \right.$$

Select a certain classical state  $\sigma \in \mathbf{State} = \mathbf{Value}^{\mathbf{v}}$ :

$$\mathbf{P}(\sigma) = \bigotimes_{i=1}^{V} \mathbf{P}(\sigma(\mathbf{x}_i))$$

Select states where expression  $e = a \mid b$  evaluates to c:

$$\mathbf{P}(e=c) = \sum_{\mathcal{E}(e)\sigma=c} \mathbf{P}(\sigma)$$

## **Updates**

Modify the value of variable  $x_k$  to a constant  $c \in Value_k$ :

$$(\mathbf{U}(c))_{ij} = \left\{ egin{array}{ll} 1 & ext{if } j = c \ 0 & ext{otherwise}. \end{array} 
ight.$$

## **Updates**

Modify the value of variable  $x_k$  to a constant  $c \in Value_k$ :

$$(\mathbf{U}(c))_{ij} = \begin{cases} 1 & \text{if } j = c \\ 0 & \text{otherwise.} \end{cases}$$

Set value of variable  $x_k \in Var$  to constant  $c \in Value$ :

$$\mathbf{U}(\mathbf{x}_k \leftarrow c) = \left(\bigotimes_{i=1}^{k-1} \mathbf{I}\right) \otimes \mathbf{U}(c) \otimes \left(\bigotimes_{i=k+1}^{v} \mathbf{I}\right)$$

## **Updates**

Modify the value of variable  $x_k$  to a constant  $c \in Value_k$ :

$$(\mathbf{U}(c))_{ij} = \begin{cases} 1 & \text{if } j = c \\ 0 & \text{otherwise.} \end{cases}$$

Set value of variable  $x_k \in \mathbf{Var}$  to constant  $c \in \mathbf{Value}$ :

$$\mathbf{U}(\mathbf{x}_k \leftarrow c) = \left(\bigotimes_{i=1}^{k-1} \mathbf{I}\right) \otimes \mathbf{U}(c) \otimes \left(\bigotimes_{i=k+1}^{v} \mathbf{I}\right)$$

Set value of variable  $x_k \in \mathbf{Var}$  to value given by  $e = a \mid b$ :

$$\mathbf{U}(\mathbf{x}_k \leftarrow e) = \sum_{c} \mathbf{P}(e = c) \mathbf{U}(\mathbf{x}_k \leftarrow c)$$

```
if [x == 0]^1 then [x \leftarrow 0]^2;
else [x \leftarrow 1]^3;
end if; [stop]^4
```

```
\begin{array}{lll} \text{if } [\mathbf{x} == 0]^1 \text{ then} & \mathbf{T}(S) & = & \mathbf{P}(\mathbf{x} = 0) \otimes \mathbf{E}(1,2) \, + \\ [x \leftarrow 0]^2; & + & \mathbf{P}(\mathbf{x} \neq 0) \otimes \mathbf{E}(1,3) \, + \\ \text{else} & & \mathbf{V}(\mathbf{x} \leftarrow 0) \otimes \mathbf{E}(2,4) \, + \\ \text{end if;} & + & \mathbf{U}(\mathbf{x} \leftarrow 1) \otimes \mathbf{E}(3,4) \, + \\ [\text{stop}]^4 & + & \mathbf{I} \otimes \mathbf{E}(4,4) \end{array}
```

$$\mathbf{T}(S) = \begin{pmatrix} 1 & 0 \\ 0 & 0 \end{pmatrix} \otimes \mathbf{E}(1,2) + \begin{pmatrix} 0 & 0 \\ 0 & 1 \end{pmatrix} \otimes \mathbf{E}(1,3) +$$

$$+ \begin{pmatrix} \begin{pmatrix} 1 & 0 \\ 1 & 0 \end{pmatrix} \otimes \mathbf{E}(2,3) \end{pmatrix} + \begin{pmatrix} \begin{pmatrix} 0 & 1 \\ 0 & 1 \end{pmatrix} \otimes \mathbf{E}(3,4) \end{pmatrix} +$$

$$+ \begin{pmatrix} \mathbf{I} \otimes \mathbf{E}(4,4) \end{pmatrix}$$

### LOS and DTMC

We can compare this T(S) with the directly extracted operator, and indeed the two coincide.

$$\begin{array}{l} \langle x \mapsto 0, [\mathbf{x} == 0]^1 \rangle & \dots \\ \langle x \mapsto 0, [\mathbf{x} := 0]^2 \rangle & \dots \\ \langle x \mapsto 0, [\mathbf{x} := 1]^3 \rangle & \dots \\ \langle x \mapsto 0, [\mathbf{stop}]^4 \rangle & \dots \\ \langle x \mapsto 1, [\mathbf{x} == 0]^1 \rangle & \dots \\ \langle x \mapsto 1, [\mathbf{x} := 0]^2 \rangle & \dots \\ \langle x \mapsto 1, [\mathbf{x} := 1]^3 \rangle & \dots \\ \langle x \mapsto 1, [\mathbf{x} := 1]^3 \rangle & \dots \\ \langle x \mapsto 1, [\mathbf{x} := 1]^3 \rangle & \dots \\ \langle x \mapsto 1, [\mathbf{x} := 1]^3 \rangle & \dots \\ \langle x \mapsto 1, [\mathbf{stop}]^4 \rangle & \dots \end{array} \right.$$

#### **Factorial**

Consider the program F for calculating the factorial of n:

```
var
  m : \{0..2\};
  n : \{0...2\};
begin
m := 1;
while (n>1) do
  m := m * n;
  n := n-1;
od;
stop; # looping
end
```

## Control Flow and LOS for F

$$flow(F) = \{(1,1,2),(2,1,3),(3,1,4),(4,1,2),(2,1,5),(5,1,5)\}$$

## Control Flow and LOS for F

$$flow(F) = \{(1,1,2),(2,1,3),(3,1,4),(4,1,2),(2,1,5),(5,1,5)\}$$

$$T(F) = U(m \leftarrow 1) \otimes E(1,2) + P((n > 1)) \otimes E(2,3) + U(m \leftarrow (m * n)) \otimes E(3,4) + U(n \leftarrow (n-1)) \otimes E(4,2) + P((n <= 1)) \otimes E(2,5) + I \otimes E(5,5)$$

# Introducing PAI

The matrix T(F) is very big already for small n.

| n | $dim(\mathbf{T}(F))$ |
|---|----------------------|
| 2 | 45 × 45              |
| 3 | 140 × 140            |
| 4 | 625 × 625            |
| 5 | $3630 \times 3630$   |
| 6 | $25235 \times 25235$ |
| 7 | 201640 × 201640      |
| 8 | 1814445 × 1814445    |
| 9 | 18144050 × 18144050  |
|   |                      |

We will show how we can drastically reduce the dimension of the LOS by using Probabilistic Abstract Interpretation.

### **Galois Connections**

#### Definition

Let  $\mathcal{C}=(\mathcal{C},\leq_{\mathcal{C}})$  and  $\mathcal{D}=(\mathcal{D},\leq_{\mathcal{D}})$  be two partially ordered sets with two order-preserving functions  $\alpha:\mathcal{C}\mapsto\mathcal{D}$  and  $\gamma:\mathcal{D}\mapsto\mathcal{C}.$  Then  $(\mathcal{C},\alpha,\gamma,\mathcal{D})$  form a Galois connection iff

- (i)  $\alpha \circ \gamma$  is reductive i.e.  $\forall d \in \mathcal{D}, \alpha \circ \gamma(d) \leq_{\mathcal{D}} d$ ,
- (ii)  $\gamma \circ \alpha$  is extensive i.e.  $\forall c \in C$ ,  $c \leq_C \gamma \circ \alpha(c)$ .

### **Galois Connections**

#### Definition

Let  $\mathcal{C}=(\mathcal{C},\leq_{\mathcal{C}})$  and  $\mathcal{D}=(\mathcal{D},\leq_{\mathcal{D}})$  be two partially ordered sets with two order-preserving functions  $\alpha:\mathcal{C}\mapsto\mathcal{D}$  and  $\gamma:\mathcal{D}\mapsto\mathcal{C}.$  Then  $(\mathcal{C},\alpha,\gamma,\mathcal{D})$  form a Galois connection iff

- (i)  $\alpha \circ \gamma$  is reductive i.e.  $\forall d \in \mathcal{D}, \alpha \circ \gamma(d) \leq_{\mathcal{D}} d$ ,
- (ii)  $\gamma \circ \alpha$  is extensive i.e.  $\forall c \in C$ ,  $c \leq_C \gamma \circ \alpha(c)$ .

## Proposition

Let  $(C, \alpha, \gamma, D)$  be a Galois connection. Then  $\alpha$  and  $\gamma$  are quasi-inverse, i.e.

(i) 
$$\alpha \circ \gamma \circ \alpha = \alpha$$
 and (ii)  $\gamma \circ \alpha \circ \gamma = \gamma$ 

The general construction of correct (and optimal) abstractions  $f^{\#}$  of concrete function f is as follows:

The general construction of correct (and optimal) abstractions  $f^{\#}$  of concrete function f is as follows:

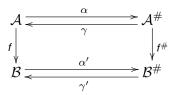

The general construction of correct (and optimal) abstractions  $f^{\#}$  of concrete function f is as follows:

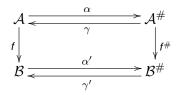

#### Correct approximation:

$$\alpha' \circ f \leq_{\#} f^{\#} \circ \alpha.$$

The general construction of correct (and optimal) abstractions  $f^{\#}$  of concrete function f is as follows:

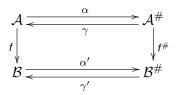

### Correct approximation:

$$\alpha' \circ f \leq_{\#} f^{\#} \circ \alpha.$$

#### Induced semantics:

$$f^{\#} = \alpha' \circ f \circ \gamma.$$

A probabilistic domain is essentially a vector space which represents the distributions  $\mathbf{Dist}(\mathbf{State}) \subseteq \mathcal{V}(\mathbf{State})$  on the state space  $\mathbf{State}$  of a probabilistic transition system, i.e. for finite state spaces

A probabilistic domain is essentially a vector space which represents the distributions  $\mathbf{Dist}(\mathbf{State}) \subseteq \mathcal{V}(\mathbf{State})$  on the state space  $\mathbf{State}$  of a probabilistic transition system, i.e. for finite state spaces

$$\mathcal{V}(\mathsf{State}) = \{ \ (v_s)_{s \in \mathsf{State}} \mid v_s \in \mathbb{R} \}.$$

A probabilistic domain is essentially a vector space which represents the distributions  $\mathbf{Dist}(\mathbf{State}) \subseteq \mathcal{V}(\mathbf{State})$  on the state space  $\mathbf{State}$  of a probabilistic transition system, i.e. for finite state spaces

$$\mathcal{V}(\mathsf{State}) = \{ \ (v_s)_{s \in \mathsf{State}} \mid v_s \in \mathbb{R} \}.$$

In the infinite setting we can identify  $\mathcal{V}(\textbf{State})$  with the Hilbert space  $\ell^2(\textbf{State})$ .

A probabilistic domain is essentially a vector space which represents the distributions  $\mathbf{Dist}(\mathbf{State}) \subseteq \mathcal{V}(\mathbf{State})$  on the state space  $\mathbf{State}$  of a probabilistic transition system, i.e. for finite state spaces

$$\mathcal{V}(\mathsf{State}) = \{ \ (v_s)_{s \in \mathsf{State}} \mid v_s \in \mathbb{R} \}.$$

In the infinite setting we can identify  $\mathcal{V}(\textbf{State})$  with the Hilbert space  $\ell^2(\textbf{State})$ .

The notion of norm (distance) is essential for our treatment; we will consider normed vector spaces.

### Moore-Penrose Generalised Inverse

#### Definition

Let  $\mathcal{C}$  and  $\mathcal{D}$  be two (finite-dimensional) vector (Hilbert) spaces and  $\mathbf{A}: \mathcal{C} \to \mathcal{D}$  a linear map. Then the linear map

 $\mathbf{A}^\dagger = \mathbf{G}: \mathcal{D} \to \mathcal{C}$  is the Moore-Penrose pseudo-inverse of  $\mathbf{A}$  iff

- (i)  $\mathbf{A} \circ \mathbf{G} = \mathbf{P}_{A}$ ,
- (ii)  $\mathbf{G} \circ \mathbf{A} = \mathbf{P}_{G}$ ,

where  $\mathbf{P}_A$  and  $\mathbf{P}_G$  denote orthogonal projections onto the ranges of  $\mathbf{A}$  and  $\mathbf{G}$ .

On <u>finite</u> dimensional vector (Hilbert) spaces we have an <u>inner</u> product  $\langle .,. \rangle$ , standard

$$\langle x, y \rangle = \langle (x_i)_i, (y_i)_i \rangle = \sum_i x_i y_i$$

This measures some kind of similarity of vectors but also allows to define a norm:

$$||x||_2 = \sqrt{\langle x, x \rangle}$$

It also allows us to define an adjoint via:

$$\langle \mathbf{A}(x), y \rangle = \langle x, \mathbf{A}^*(y) \rangle$$

On <u>finite</u> dimensional vector (Hilbert) spaces we have an <u>inner</u> product  $\langle .,. \rangle$ , standard

$$\langle x, y \rangle = \langle (x_i)_i, (y_i)_i \rangle = \sum_i x_i y_i$$

This measures some kind of similarity of vectors but also allows to define a norm:

$$||x||_2 = \sqrt{\langle x, x \rangle}$$

It also allows us to define an adjoint via:

$$\langle \mathbf{A}(x), y \rangle = \langle x, \mathbf{A}^*(y) \rangle$$

On <u>finite</u> dimensional vector (Hilbert) spaces we have an <u>inner</u> product  $\langle .,. \rangle$ , standard

$$\langle x, y \rangle = \langle (x_i)_i, (y_i)_i \rangle = \sum_i x_i y_i$$

This measures some kind of similarity of vectors but also allows to define a norm:

$$||x||_2 = \sqrt{\langle x, x \rangle}$$

It also allows us to define an adjoint via:

$$\langle \mathbf{A}(x), y \rangle = \langle x, \mathbf{A}^*(y) \rangle$$

▶ An operator **A** is self-adjoint if  $\mathbf{A} = \mathbf{A}^*$ .

On <u>finite</u> dimensional vector (Hilbert) spaces we have an <u>inner</u> product  $\langle .,. \rangle$ , standard

$$\langle x, y \rangle = \langle (x_i)_i, (y_i)_i \rangle = \sum_i x_i y_i$$

This measures some kind of similarity of vectors but also allows to define a norm:

$$||x||_2 = \sqrt{\langle x, x \rangle}$$

It also allows us to define an adjoint via:

$$\langle \mathbf{A}(x), y \rangle = \langle x, \mathbf{A}^*(y) \rangle$$

- ▶ An operator **A** is self-adjoint if  $\mathbf{A} = \mathbf{A}^*$ .
- ► An (orthogonal) projection is a self-adjoint **E** with **EE** = **E**.

A norm on a vector space  $\mathcal V$  is a map  $\|.\|:\mathcal V\mapsto\mathbb R$  such that for all  $v,w\in\mathcal V$  and  $c\in\mathbb C$ :

 $\qquad \qquad \|v\| \geq 0 \; ,$ 

- ▶  $||v|| \ge 0$ ,
- $\|v\| = 0 \Leftrightarrow v = o,$

- ▶  $||v|| \ge 0$ ,
- $||v|| = 0 \Leftrightarrow v = o,$
- ||cv|| = |c|||v||,

- $||v|| \geq 0$ ,
- $||v|| = 0 \Leftrightarrow v = o$
- ||cv|| = |c|||v||,
- $||v + w|| \le ||v|| + ||w||,$

A norm on a vector space  $\mathcal V$  is a map  $\|.\|:\mathcal V\mapsto\mathbb R$  such that for all  $v,w\in\mathcal V$  and  $c\in\mathbb C$ :

- ▶  $||v|| \ge 0$ ,
- $||v|| = 0 \Leftrightarrow v = o$
- ||cv|| = |c|||v||,
- $||v + w|| \le ||v|| + ||w||,$

with  $o \in \mathcal{V}$  the zero vector.

A norm on a vector space  $\mathcal V$  is a map  $\|.\|:\mathcal V\mapsto\mathbb R$  such that for all  $v,w\in\mathcal V$  and  $c\in\mathbb C$ :

- ▶  $||v|| \ge 0$ ,
- $||v|| = 0 \Leftrightarrow v = o$
- ||cv|| = |c|||v||,
- $||v + w|| \le ||v|| + ||w||,$

with  $o \in \mathcal{V}$  the zero vector.

We can always use a norm to define a metric topology on a vector space via the distance function d(v, w) = ||v - w||.

A norm on a vector space  $\mathcal V$  is a map  $\|.\|:\mathcal V\mapsto\mathbb R$  such that for all  $v,w\in\mathcal V$  and  $c\in\mathbb C$ :

- ▶  $||v|| \ge 0$ ,
- $||v|| = 0 \Leftrightarrow v = o$
- ||cv|| = |c|||v||,
- $||v + w|| \le ||v|| + ||w||,$

with  $o \in \mathcal{V}$  the zero vector.

We can always use a norm to define a metric topology on a vector space via the distance function d(v, w) = ||v - w||.

Note: The structural similarities between distances and partial orders can be made precise (cf. Category Theory).

## **Least Squares Solutions**

## Corollary

Let **P** be a orthogonal projection on a finite dimensional vector space  $\mathcal{V}$ . Then for any  $\mathbf{x} \in \mathcal{V}$ ,  $\mathbf{P}(\mathbf{x}) = \mathbf{x}\mathbf{P}$  is the unique closest vector in  $\mathcal{V}$  to  $\mathbf{x}$  wrt to the Euclidean norm  $\|.\|_2$ .

## **Least Squares Solutions**

## Corollary

Let **P** be a orthogonal projection on a finite dimensional vector space  $\mathcal{V}$ . Then for any  $\mathbf{x} \in \mathcal{V}$ ,  $\mathbf{P}(\mathbf{x}) = \mathbf{x}\mathbf{P}$  is the unique closest vector in  $\mathcal{V}$  to  $\mathbf{x}$  wrt to the Euclidean norm  $\|.\|_2$ .

#### Definition

Let  $\mathbf{A} \in \mathbb{R}^{m \times n}$  and  $\mathbf{b} \in \mathbb{R}^m$ . Then  $\mathbf{u} \in \mathbb{R}^n$  is called a least squares solution to  $\mathbf{A}\mathbf{x} = \mathbf{b}$  if

$$\|\mathbf{A}\mathbf{u} - \mathbf{b}\| \le \|\mathbf{A}\mathbf{v} - \mathbf{b}\|, \text{ for all } \mathbf{v} \in \mathbb{R}^n.$$

## **Least Squares Solutions**

## Corollary

Let **P** be a orthogonal projection on a finite dimensional vector space  $\mathcal{V}$ . Then for any  $\mathbf{x} \in \mathcal{V}$ ,  $\mathbf{P}(\mathbf{x}) = \mathbf{x}\mathbf{P}$  is the unique closest vector in  $\mathcal{V}$  to  $\mathbf{x}$  wrt to the Euclidean norm  $\|.\|_2$ .

#### Definition

Let  $\mathbf{A} \in \mathbb{R}^{m \times n}$  and  $\mathbf{b} \in \mathbb{R}^m$ . Then  $\mathbf{u} \in \mathbb{R}^n$  is called a least squares solution to  $\mathbf{A}\mathbf{x} = \mathbf{b}$  if

$$\|\mathbf{A}\mathbf{u} - \mathbf{b}\| \le \|\mathbf{A}\mathbf{v} - \mathbf{b}\|, \text{ for all } \mathbf{v} \in \mathbb{R}^n.$$

#### **Theorem**

Let  $\mathbf{A} \in \mathbb{R}^{m \times n}$  and  $\mathbf{b} \in \mathbb{R}^m$ . Then  $\mathbf{A}^{\dagger}\mathbf{b}$  is the minimal least squares solution to  $\mathbf{A}\mathbf{x} = \mathbf{b}$ .

Free vector space construction on a set *S*:

$$\mathcal{V}(S) = \{ \sum x_s s \mid x_s \in \mathbb{R}, s \in S \}$$

Free vector space construction on a set *S*:

$$\mathcal{V}(\mathcal{S}) = \{ \sum x_{\mathcal{S}} s \mid x_{\mathcal{S}} \in \mathbb{R}, s \in \mathcal{S} \}$$

An obvious way to lift an extraction function to a linear map between vector spaces is to construct the free vector spaces on  $\mathcal C$  and  $\mathcal D$  and define:

Free vector space construction on a set S:

$$\mathcal{V}(S) = \{ \sum x_s s \mid x_s \in \mathbb{R}, s \in S \}$$

An obvious way to lift an extraction function to a linear map between vector spaces is to construct the free vector spaces on  $\mathcal C$  and  $\mathcal D$  and define:

Vector Space lifting:  $\vec{\alpha}: \mathcal{V}(\mathcal{C}) \to \mathcal{V}(\mathcal{D})$ 

$$\vec{\alpha}(p_1 \cdot \vec{c}_1 + p_2 \cdot \vec{c}_2 + \ldots) = p_i \cdot \alpha(c_1) + p_2 \cdot \alpha(c_2) \ldots$$

Free vector space construction on a set *S*:

$$\mathcal{V}(S) = \{ \sum x_s s \mid x_s \in \mathbb{R}, s \in S \}$$

An obvious way to lift an extraction function to a linear map between vector spaces is to construct the free vector spaces on  $\mathcal C$  and  $\mathcal D$  and define:

Vector Space lifting:  $\vec{\alpha}: \mathcal{V}(\mathcal{C}) \to \mathcal{V}(\mathcal{D})$ 

$$\vec{\alpha}(p_1 \cdot \vec{c}_1 + p_2 \cdot \vec{c}_2 + \ldots) = p_i \cdot \alpha(c_1) + p_2 \cdot \alpha(c_2) \ldots$$

Support Set: supp :  $\mathcal{V}(\mathcal{C}) \to \mathcal{P}(\mathcal{C})$ 

$$\mathsf{supp}(\vec{x}) = \big\{ c_i \mid \langle c_i, p_i \rangle \in \vec{x} \text{ and } p_i \neq 0 \big\}$$

### Relation with Classical Abstractions

#### Lemma

Let  $\vec{\alpha}$  be a probabilistic abstraction function and let  $\vec{\gamma}$  be its Moore-Penrose pseudo-inverse.

Then  $\vec{\gamma} \circ \vec{\alpha}$  is extensive with respect to the inclusion on the support sets of vectors in  $\mathcal{V}(\mathcal{C})$ , i.e.  $\forall \vec{x} \in \mathcal{V}(\mathcal{C})$ ,

$$\operatorname{supp}(\vec{x}) \subseteq \operatorname{supp}(\vec{\gamma} \circ \vec{\alpha}(\vec{x})).$$

## Relation with Classical Abstractions

#### Lemma

Let  $\vec{\alpha}$  be a probabilistic abstraction function and let  $\vec{\gamma}$  be its Moore-Penrose pseudo-inverse.

Then  $\vec{\gamma} \circ \vec{\alpha}$  is extensive with respect to the inclusion on the support sets of vectors in  $\mathcal{V}(\mathcal{C})$ , i.e.  $\forall \vec{x} \in \mathcal{V}(\mathcal{C})$ ,

$$supp(\vec{x}) \subseteq supp(\vec{\gamma} \circ \vec{\alpha}(\vec{x})).$$

Analogously we can show that  $\vec{\alpha} \circ \vec{\gamma}$  is reductive. Therefore,

## **Relation with Classical Abstractions**

#### Lemma

Let  $\vec{\alpha}$  be a probabilistic abstraction function and let  $\vec{\gamma}$  be its Moore-Penrose pseudo-inverse.

Then  $\vec{\gamma} \circ \vec{\alpha}$  is extensive with respect to the inclusion on the support sets of vectors in  $\mathcal{V}(\mathcal{C})$ , i.e.  $\forall \vec{x} \in \mathcal{V}(\mathcal{C})$ ,

$$supp(\vec{x}) \subseteq supp(\vec{\gamma} \circ \vec{\alpha}(\vec{x})).$$

Analogously we can show that  $\vec{\alpha} \circ \vec{\gamma}$  is reductive. Therefore,

## Proposition

 $(\vec{\alpha}, \vec{\gamma})$  form a Galois connection wrt the support sets of  $\mathcal{V}(\mathcal{C})$  and  $\mathcal{V}(\mathcal{D})$ , ordered by inclusion.

Parity Abstraction operator on  $V(\{1,...,n\})$  (with n even):

$$\mathbf{A}_{p} = \begin{pmatrix} 1 & 0 \\ 0 & 1 \\ 1 & 0 \\ 0 & 1 \\ \vdots & \vdots \\ 0 & 1 \end{pmatrix}$$

Parity Abstraction operator on  $\mathcal{V}(\{1,\ldots,n\})$  (with n even):

$$\mathbf{A}_{p} = \left( egin{array}{cccc} 1 & 0 \\ 0 & 1 \\ 1 & 0 \\ 0 & 1 \\ dots & dots \\ 0 & 1 \end{array} 
ight) \qquad \mathbf{A}_{p}^{\dagger} = \left( egin{array}{ccccc} rac{2}{n} & 0 & rac{2}{n} & 0 & \cdots & 0 \\ 0 & rac{2}{n} & 0 & rac{2}{n} & \cdots & rac{2}{n} \end{array} 
ight)$$

Sign Abstraction operator on  $\mathcal{V}(\{-n,\ldots,0,\ldots,n\})$ :

$$\mathbf{A}_{\mathcal{S}} = \begin{pmatrix} 1 & 0 & 0 \\ \vdots & \vdots & \vdots \\ 1 & 0 & 0 \\ 0 & 1 & 0 \\ 0 & 0 & 1 \\ \vdots & \vdots & \vdots \\ 0 & 0 & 1 \end{pmatrix}$$

Sign Abstraction operator on  $\mathcal{V}(\{-n,\ldots,0,\ldots,n\})$ :

$$\mathbf{A}_{\mathcal{S}} = \begin{pmatrix} 1 & 0 & 0 \\ \vdots & \vdots & \vdots \\ 1 & 0 & 0 \\ 0 & 1 & 0 \\ 0 & 0 & 1 \\ \vdots & \vdots & \vdots \\ 0 & 0 & 1 \end{pmatrix} \qquad \mathbf{A}_{\mathcal{S}}^{\dagger} = \begin{pmatrix} \frac{1}{n} & \dots & \frac{1}{n} & 0 & 0 & \dots & 0 \\ 0 & \dots & 0 & 1 & 0 & \dots & 0 \\ 0 & \dots & 0 & 0 & \frac{1}{n} & \dots & \frac{1}{n} \end{pmatrix}$$

Concrete and abstract domain are step-functions on [a, b].

Concrete and abstract domain are step-functions on [a, b]. The set of (real-valued) step-function  $\mathcal{T}_n$  is based on the sub-division of the interval into n sub-intervals.

Concrete and abstract domain are step-functions on [a, b]. The set of (real-valued) step-function  $\mathcal{T}_n$  is based on the sub-division of the interval into n sub-intervals.

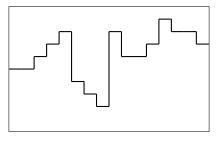

Concrete and abstract domain are step-functions on [a, b]. The set of (real-valued) step-function  $\mathcal{T}_n$  is based on the sub-division of the interval into n sub-intervals.

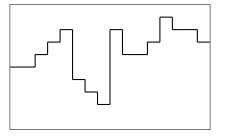

Each step function in  $\mathcal{T}_n$  corresponds to a vector in  $\mathbb{R}^n$ , e.g.

Concrete and abstract domain are step-functions on [a, b]. The set of (real-valued) step-function  $\mathcal{T}_n$  is based on the sub-division of the interval into n sub-intervals.

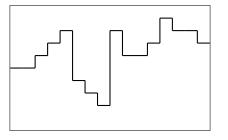

Each step function in  $\mathcal{T}_n$  corresponds to a vector in  $\mathbb{R}^n$ , e.g.

(5 5 6 7 8 4 3 2 8 6 6 7 9 8 8 7)

## **Example: Abstraction Matrices**

## **Example: Abstraction Matrices**

## **Approximation Estimates**

Compute the least square error as

 $||f - f\mathbf{AG}||$ .

## **Approximation Estimates**

#### Compute the least square error as

$$||f - f\mathbf{AG}||$$
.

$$||f - f\mathbf{A}_{8}\mathbf{G}_{8}|| = 3.5355$$
  
 $||f - f\mathbf{A}_{4}\mathbf{G}_{4}|| = 5.3151$   
 $||f - f\mathbf{A}_{2}\mathbf{G}_{2}|| = 5.9896$   
 $||f - f\mathbf{A}_{1}\mathbf{G}_{1}|| = 7.6444$ 

The tensor product of n linear operators  $\mathbf{A}_1$ ,  $\mathbf{A}_2$ , ...,  $\mathbf{A}_n$  is associative (but in general not commutative) and has e.g. the following properties:

The tensor product of n linear operators  $\mathbf{A}_1$ ,  $\mathbf{A}_2$ , ...,  $\mathbf{A}_n$  is associative (but in general not commutative) and has e.g. the following properties:

1. 
$$(\mathbf{A}_1 \otimes \ldots \otimes \mathbf{A}_n) \cdot (\mathbf{B}_1 \otimes \ldots \otimes \mathbf{B}_n) = \mathbf{A}_1 \cdot \mathbf{B}_1 \otimes \ldots \otimes \mathbf{A}_n \cdot \mathbf{B}_n$$

The tensor product of n linear operators  $\mathbf{A}_1, \mathbf{A}_2, \dots, \mathbf{A}_n$  is associative (but in general not commutative) and has e.g. the following properties:

1. 
$$(\mathbf{A}_1 \otimes \ldots \otimes \mathbf{A}_n) \cdot (\mathbf{B}_1 \otimes \ldots \otimes \mathbf{B}_n) = \mathbf{A}_1 \cdot \mathbf{B}_1 \otimes \ldots \otimes \mathbf{A}_n \cdot \mathbf{B}_n$$

2. 
$$\mathbf{A}_1 \otimes \ldots \otimes (\alpha \mathbf{A}_i) \otimes \ldots \otimes \mathbf{A}_n = \alpha (\mathbf{A}_1 \otimes \ldots \otimes \mathbf{A}_i \otimes \ldots \otimes \mathbf{A}_n)$$

The tensor product of n linear operators  $\mathbf{A}_1, \mathbf{A}_2, \dots, \mathbf{A}_n$  is associative (but in general not commutative) and has e.g. the following properties:

1. 
$$(\mathbf{A}_1 \otimes \ldots \otimes \mathbf{A}_n) \cdot (\mathbf{B}_1 \otimes \ldots \otimes \mathbf{B}_n) =$$
  
=  $\mathbf{A}_1 \cdot \mathbf{B}_1 \otimes \ldots \otimes \mathbf{A}_n \cdot \mathbf{B}_n$ 

2. 
$$\mathbf{A}_1 \otimes \ldots \otimes (\mathbf{\alpha}_i \mathbf{A}_i) \otimes \ldots \otimes \mathbf{A}_n = \mathbf{\alpha}_i (\mathbf{A}_1 \otimes \ldots \otimes \mathbf{A}_i \otimes \ldots \otimes \mathbf{A}_n)$$

3. 
$$\mathbf{A}_1 \otimes \ldots \otimes (\mathbf{A}_i + \mathbf{B}_i) \otimes \ldots \otimes \mathbf{A}_n = (\mathbf{A}_1 \otimes \ldots \otimes \mathbf{A}_i \otimes \ldots \otimes \mathbf{A}_n) + (\mathbf{A}_1 \otimes \ldots \otimes \mathbf{B}_i \otimes \ldots \otimes \mathbf{A}_n)$$

The tensor product of n linear operators  $\mathbf{A}_1, \mathbf{A}_2, \dots, \mathbf{A}_n$  is associative (but in general not commutative) and has e.g. the following properties:

1. 
$$(\mathbf{A}_1 \otimes \ldots \otimes \mathbf{A}_n) \cdot (\mathbf{B}_1 \otimes \ldots \otimes \mathbf{B}_n) = \mathbf{A}_1 \cdot \mathbf{B}_1 \otimes \ldots \otimes \mathbf{A}_n \cdot \mathbf{B}_n$$

2. 
$$\mathbf{A}_1 \otimes \ldots \otimes ({}_{\mathbf{C}}^{\mathbf{C}} \mathbf{A}_i) \otimes \ldots \otimes \mathbf{A}_n =$$
  
=  ${}_{\mathbf{C}}^{\mathbf{C}} (\mathbf{A}_1 \otimes \ldots \otimes \mathbf{A}_i \otimes \ldots \otimes \mathbf{A}_n)$ 

3. 
$$\mathbf{A}_1 \otimes \ldots \otimes (\mathbf{A}_i + \mathbf{B}_i) \otimes \ldots \otimes \mathbf{A}_n =$$
  
=  $(\mathbf{A}_1 \otimes \ldots \otimes \mathbf{A}_i \otimes \ldots \otimes \mathbf{A}_n) + (\mathbf{A}_1 \otimes \ldots \otimes \mathbf{B}_i \otimes \ldots \otimes \mathbf{A}_n)$ 

4. 
$$(\mathbf{A}_1 \otimes \ldots \otimes \mathbf{A}_i \otimes \ldots \otimes \mathbf{A}_n)^{\dagger} = \mathbf{A}_1^{\dagger} \otimes \ldots \otimes \mathbf{A}_i^{\dagger} \otimes \ldots \otimes \mathbf{A}_n^{\dagger}$$

Moore-Penrose Pseudo-Inverse of a Tensor Product is:

$$(\mathbf{A}_1 \otimes \mathbf{A}_2 \otimes \ldots \otimes \mathbf{A}_n)^{\dagger} = \mathbf{A}_1^{\dagger} \otimes \mathbf{A}_2^{\dagger} \otimes \ldots \otimes \mathbf{A}_n^{\dagger}$$

Moore-Penrose Pseudo-Inverse of a Tensor Product is:

$$(\mathbf{A}_1 \otimes \mathbf{A}_2 \otimes \ldots \otimes \mathbf{A}_n)^\dagger = \mathbf{A}_1^\dagger \otimes \mathbf{A}_2^\dagger \otimes \ldots \otimes \mathbf{A}_n^\dagger$$

Via linearity we can construct  $T^{\#}$  in the same way as T, i.e

$$\mathbf{T}^{\#}(P) = \sum_{\langle i, 
ho_{ij}, j 
angle \in \mathcal{F}(P)} 
ho_{ij} \cdot \mathbf{T}^{\#}(\ell_i, \ell_j)$$

with local abstraction of individual variables:

$$\boldsymbol{\mathsf{T}}^{\#}(\ell_{i},\ell_{j}) = (\boldsymbol{\mathsf{A}}_{1}^{\dagger}\boldsymbol{\mathsf{N}}_{i1}\boldsymbol{\mathsf{A}}_{1}) \otimes (\boldsymbol{\mathsf{A}}_{2}^{\dagger}\boldsymbol{\mathsf{N}}_{i2}\boldsymbol{\mathsf{A}}_{2}) \otimes \ldots \otimes (\boldsymbol{\mathsf{A}}_{\nu}^{\dagger}\boldsymbol{\mathsf{N}}_{i\nu}\boldsymbol{\mathsf{A}}_{\nu}) \otimes \boldsymbol{\mathsf{M}}_{ij}$$

$$T^{\#} = A^{\dagger}TA$$

$$\mathbf{T}^{\#} = \mathbf{A}^{\dagger}\mathbf{T}\mathbf{A}$$
 $= \mathbf{A}^{\dagger}(\sum_{i,j}\mathbf{T}(i,j))\mathbf{A}$ 

$$\mathbf{T}^{\#} = \mathbf{A}^{\dagger} \mathbf{T} \mathbf{A}$$

$$= \mathbf{A}^{\dagger} \left( \sum_{i,j} \mathbf{T}(i,j) \right) \mathbf{A}$$

$$= \sum_{i,j} \mathbf{A}^{\dagger} \mathbf{T}(i,j) \mathbf{A}$$

$$T^{\#} = \mathbf{A}^{\dagger} \mathbf{T} \mathbf{A}$$

$$= \mathbf{A}^{\dagger} \left( \sum_{i,j} \mathbf{T}(i,j) \right) \mathbf{A}$$

$$= \sum_{i,j} \mathbf{A}^{\dagger} \mathbf{T}(i,j) \mathbf{A}$$

$$= \sum_{i,j} (\bigotimes_{k} \mathbf{A}_{k})^{\dagger} \mathbf{T}(i,j) (\bigotimes_{k} \mathbf{A}_{k})$$

$$T^{\#} = \mathbf{A}^{\dagger} \mathbf{T} \mathbf{A}$$

$$= \mathbf{A}^{\dagger} (\sum_{i,j} \mathbf{T}(i,j)) \mathbf{A}$$

$$= \sum_{i,j} \mathbf{A}^{\dagger} \mathbf{T}(i,j) \mathbf{A}$$

$$= \sum_{i,j} (\bigotimes_{k} \mathbf{A}_{k})^{\dagger} \mathbf{T}(i,j) (\bigotimes_{k} \mathbf{A}_{k})$$

$$= \sum_{i,j} (\bigotimes_{k} \mathbf{A}_{k})^{\dagger} (\bigotimes_{k} \mathbf{N}_{ik}) (\bigotimes_{k} \mathbf{A}_{k})$$

$$T^{\#} = \mathbf{A}^{\dagger} \mathbf{T} \mathbf{A}$$

$$= \mathbf{A}^{\dagger} (\sum_{i,j} \mathbf{T}(i,j)) \mathbf{A}$$

$$= \sum_{i,j} \mathbf{A}^{\dagger} \mathbf{T}(i,j) \mathbf{A}$$

$$= \sum_{i,j} (\bigotimes_{k} \mathbf{A}_{k})^{\dagger} \mathbf{T}(i,j) (\bigotimes_{k} \mathbf{A}_{k})$$

$$= \sum_{i,j} (\bigotimes_{k} \mathbf{A}_{k})^{\dagger} (\bigotimes_{k} \mathbf{N}_{ik}) (\bigotimes_{k} \mathbf{A}_{k})$$

$$= \sum_{i,j} \bigotimes_{k} (\mathbf{A}_{k}^{\dagger} \mathbf{N}_{ik} \mathbf{A}_{k})$$

### Parity Analysis

Determine at each program point whether a variable is *even* or *odd*.

## Parity Analysis

Determine at each program point whether a variable is *even* or *odd*.

Parity Abstraction operator on  $\mathcal{V}(\{0,\ldots,n\})$  (with n even):

$$\mathbf{A}_{
ho} = \left( egin{array}{cccc} 1 & 0 \ 0 & 1 \ 1 & 0 \ 0 & 1 \ dots & dots \ 0 & 1 \end{array} 
ight) \qquad \mathbf{A}^{\dagger} = \left( egin{array}{ccccc} rac{2}{n} & 0 & rac{2}{n} & 0 & \cdots & 0 \ 0 & rac{2}{n} & 0 & rac{2}{n} & \cdots & rac{2}{n} \end{array} 
ight)$$

### Example

```
1: [m \leftarrow i]^1;

2: while [n > 1]^2 do

3: [m \leftarrow m \times n]^3;

4: [n \leftarrow n - 1]^4

5: end while

6: [stop]^5
```

### Example

```
1: [m \leftarrow i]^1;

2: while [n > 1]^2 do

3: [m \leftarrow m \times n]^3;

4: [n \leftarrow n - 1]^4

5: end while

6: [\text{stop}]^5

T = U(m \leftarrow i) \otimes E(1,2)

+ P(n > 1) \otimes E(2,3)

+ P(n \le 1) \otimes E(2,5)

+ U(m \leftarrow m \times n) \otimes E(3,4)

+ U(n \leftarrow n - 1) \otimes E(4,2)
```

### Example

```
1: [m \leftarrow i]^1;

2: while [n > 1]^2 do

3: [m \leftarrow m \times n]^3;

4: [n \leftarrow n - 1]^4

5: end while

6: [\text{stop}]^5

T# = \mathbf{U}^\#(m \leftarrow i) \otimes \mathbf{E}(1,2)

+ \mathbf{P}^\#(n > 1) \otimes \mathbf{E}(2,3)

+ \mathbf{U}^\#(m \leftarrow m \times n) \otimes \mathbf{E}(3,4)

+ \mathbf{U}^\#(m \leftarrow m \times n) \otimes \mathbf{E}(3,4)

+ \mathbf{U}^\#(m \leftarrow n - 1) \otimes \mathbf{E}(4,2)

+ \mathbf{U}^\#(m \leftarrow n - 1) \otimes \mathbf{E}(4,2)
```

Abstraction:  $\mathbf{A} = \mathbf{A}_p \otimes \mathbf{I}$ , i.e. m abstract (parity) but n concrete.

$$\mathbf{T}^{\#} = \mathbf{U}^{\#}(m \leftarrow 1) \otimes \mathbf{E}(1,2) 
+ \mathbf{P}^{\#}(n > 1) \otimes \mathbf{E}(2,3) 
+ \mathbf{P}^{\#}(n \leq 1) \otimes \mathbf{E}(2,5) 
+ \mathbf{U}^{\#}(m \leftarrow m \times n) \otimes \mathbf{E}(3,4) 
+ \mathbf{U}^{\#}(n \leftarrow n - 1) \otimes \mathbf{E}(4,2) 
+ \mathbf{I}^{\#} \otimes \mathbf{E}(5,5)$$

$$\mathbf{U}^{\#}(m \leftarrow 1) = \begin{pmatrix} 0 & 1 \\ 0 & 1 \end{pmatrix} \otimes \begin{pmatrix} 1 & 0 & 0 & 0 & \dots & 0 \\ 0 & 1 & 0 & 0 & \dots & 0 \\ 0 & 0 & 1 & 0 & \dots & 0 \\ 0 & 0 & 0 & 1 & \dots & 0 \\ \vdots & \vdots & \vdots & \vdots & \ddots & \vdots \\ 0 & 0 & 0 & & \dots & 1 \end{pmatrix}$$

$$\mathbf{U}^{\#}(n \leftarrow n - 1) =$$

$$= \begin{pmatrix} 1 & 0 \\ 0 & 1 \end{pmatrix} \otimes \begin{pmatrix} 0 & 0 & 0 & 0 & \dots & 0 \\ 1 & 0 & 0 & 0 & \dots & 0 \\ 0 & 1 & 0 & 0 & \dots & 0 \\ 0 & 0 & 1 & 0 & \dots & 0 \\ \vdots & \vdots & \vdots & \vdots & \ddots & \vdots \\ 0 & 0 & 0 & 0 & \dots & 0 \end{pmatrix}$$

$$\mathbf{P}^{\#}(n > 1) = \begin{pmatrix} 1 & 0 \\ 0 & 1 \end{pmatrix} \otimes \begin{pmatrix} 0 & 0 & 0 & 0 & \dots & 0 \\ 0 & 0 & 0 & 0 & \dots & 0 \\ 0 & 0 & 1 & 0 & \dots & 0 \\ 0 & 0 & 0 & 1 & \dots & 0 \\ \vdots & \vdots & \vdots & \vdots & \ddots & \vdots \\ 0 & 0 & 0 & 0 & \dots & 1 \end{pmatrix}$$

$$\mathbf{P}^{\#}(n \le 1) = \begin{bmatrix} 1 & 0 & 0 & 0 & \dots & 0 \\ 0 & 1 & 0 & 0 & 0 & \dots & 0 \\ 0 & 0 & 0 & 0 & \dots & 0 \\ 0 & 0 & 0 & 0 & \dots & 0 \\ \vdots & \vdots & \vdots & \vdots & \ddots & \vdots \\ 0 & 0 & 0 & 0 & \dots & 0 \end{bmatrix}$$

#### **Abstract Semantics**

$$\mathbf{U}^{\#}(m \leftarrow m \times n) = \begin{pmatrix} 1 & 0 \\ 0 & 0 \end{pmatrix} \otimes \begin{pmatrix} 1 & 0 & 0 & \dots & 0 \\ 0 & 1 & 0 & 0 & \dots & 0 \\ 0 & 0 & 1 & 0 & \dots & 0 \\ 0 & 0 & 0 & 1 & \dots & 0 \\ \vdots & \vdots & \vdots & \vdots & \ddots & \vdots \\ 0 & 0 & 0 & 0 & \dots & 1 \end{pmatrix} + \begin{pmatrix} 0 & 0 \\ 0 & 1 & 0 & 0 & \dots & 0 \\ 0 & 0 & 0 & 0 & \dots & 0 \\ 0 & 0 & 0 & 0 & \dots & 0 \\ \vdots & \vdots & \vdots & \vdots & \ddots & \vdots \\ 0 & 0 & 0 & 0 & \dots & \ddots \end{pmatrix} + \begin{pmatrix} 0 & 0 \\ 0 & 1 \\ 0 & 1 \end{pmatrix} \otimes \begin{pmatrix} 0 & 0 & 0 & \dots & 0 \\ 0 & 1 & 0 & 0 & \dots & 0 \\ 0 & 0 & 0 & 0 & \dots & 0 \\ 0 & 0 & 0 & 1 & \dots & 0 \\ \vdots & \vdots & \vdots & \vdots & \ddots & \vdots \\ 0 & 0 & 0 & 0 & \dots & \ddots \end{pmatrix}$$

#### **Implementation**

Implementation of concrete and abstract semantics of Factorial using **octave**. Ranges:  $n \in \{1, ..., d\}$  and  $m \in \{1, ..., d!\}$ .

### Implementation

Implementation of concrete and abstract semantics of Factorial using **octave**. Ranges:  $n \in \{1, ..., d\}$  and  $m \in \{1, ..., d!\}$ .

| $dim(\mathbf{T}(F))$ | $dim(\mathbf{T}^\#(F))$                                |  |
|----------------------|--------------------------------------------------------|--|
| 45                   | 30                                                     |  |
| 140                  | 40                                                     |  |
| 625                  | 50                                                     |  |
| 3630                 | 60                                                     |  |
| 25235                | 70                                                     |  |
| 201640               | 80                                                     |  |
| 1814445              | 90                                                     |  |
| 18144050             | 100                                                    |  |
|                      | 45<br>140<br>625<br>3630<br>25235<br>201640<br>1814445 |  |

Using uniform initial distributions  $d_0$  for n and m.

# Scalablity

The abstract probabilities for *m* being **even** or **odd** when we execute the abstract program for various *d* values are:

| d     | even    | odd        |
|-------|---------|------------|
| 10    | 0.81818 | 0.18182    |
| 100   | 0.98019 | 0.019802   |
| 1000  | 0.99800 | 0.0019980  |
| 10000 | 0.99980 | 0.00019998 |

# Ortholattice of Projection Operators [Not for Exam]

Define a partial order on self-adjoint operators and projections as follows:  $\mathbf{H} \sqsubseteq \mathbf{K}$  iff  $\mathbf{K} - \mathbf{H}$  is positive, i.e. there exists a  $\mathbf{B}$  such that  $\mathbf{K} - \mathbf{H} = \mathbf{B}^* \mathbf{B}$ .

# Ortholattice of Projection Operators [Not for Exam]

Define a partial order on self-adjoint operators and projections as follows:  $\mathbf{H} \sqsubseteq \mathbf{K}$  iff  $\mathbf{K} - \mathbf{H}$  is positive, i.e. there exists a  $\mathbf{B}$  such that  $\mathbf{K} - \mathbf{H} = \mathbf{B}^* \mathbf{B}$ .

Alternatively, order projections by inclusion of their image spaces, i.e.  $\mathbf{E} \sqsubseteq \mathbf{F}$  iff  $Y_{\mathbf{E}} \subseteq Y_{\mathbf{F}}$ .

# Ortholattice of Projection Operators [Not for Exam]

Define a partial order on self-adjoint operators and projections as follows:  $\mathbf{H} \sqsubseteq \mathbf{K}$  iff  $\mathbf{K} - \mathbf{H}$  is positive, i.e. there exists a  $\mathbf{B}$  such that  $\mathbf{K} - \mathbf{H} = \mathbf{B}^* \mathbf{B}$ .

Alternatively, order projections by inclusion of their image spaces, i.e.  $\mathbf{E} \sqsubseteq \mathbf{F}$  iff  $Y_{\mathbf{E}} \subseteq Y_{\mathbf{F}}$ .

The orthogonal projections form a complete (ortho)lattice.

The range of the intersection  $\mathbf{E} \sqcap \mathbf{F}$  is to the closure of the intersection of the image spaces of  $\mathbf{E}$  and  $\mathbf{F}$ .

The union  $\mathbf{E} \sqcup \mathbf{F}$  corresponds to the union of the images.

### Computing Intersections/Unions [Not for Exam]

Associate to every Probabilistic Abstract Interpretation  $(\mathbf{A}, \mathbf{G})$  a projection, similar to so-called "upper closure operators" (uco):

$$\mathbf{E} = \mathbf{A}\mathbf{G} = \mathbf{A}\mathbf{A}^{\dagger}.$$

## Computing Intersections/Unions [Not for Exam]

Associate to every Probabilistic Abstract Interpretation  $(\mathbf{A}, \mathbf{G})$  a projection, similar to so-called "upper closure operators" (uco):

$$\mathbf{E} = \mathbf{A}\mathbf{G} = \mathbf{A}\mathbf{A}^{\dagger}.$$

A general way to construct  $\mathbf{E} \sqcap \mathbf{F}$  and (by exploiting de Morgan's law) also  $\mathbf{E} \sqcup \mathbf{F} = (\mathbf{E}^{\perp} \sqcap \mathbf{F}^{\perp})^{\perp}$  is via an infinite approximation sequence and has been suggested by Halmos:

$$\mathbf{E} \sqcap \mathbf{F} = \lim_{n \to \infty} (\mathbf{EFE})^n.$$

#### Commutative Case [Not for Exam]

The concrete construction of  $\mathbf{E} \sqcup \mathbf{F}$  and  $\mathbf{E} \sqcap \mathbf{F}$  is in general not trivial. Only for commuting projections we have:

$$E \sqcup F = E + F - EF$$
 and  $E \sqcap F = EF$ .

### Commutative Case [Not for Exam]

The concrete construction of  $\mathbf{E} \sqcup \mathbf{F}$  and  $\mathbf{E} \sqcap \mathbf{F}$  is in general not trivial. Only for commuting projections we have:

$$E \sqcup F = E + F - EF$$
 and  $E \sqcap F = EF$ .

#### Example

Consider a finite set  $\Omega$  with a probability structure. For any (measurable) subset A of  $\Omega$  define the characteristic function  $\chi_A$  with  $\chi_A(x)=1$  if  $x\in A$  and 0 otherwise.

### Commutative Case [Not for Exam]

The concrete construction of  $\mathbf{E} \sqcup \mathbf{F}$  and  $\mathbf{E} \sqcap \mathbf{F}$  is in general not trivial. Only for commuting projections we have:

$$E \sqcup F = E + F - EF$$
 and  $E \sqcap F = EF$ .

#### Example

Consider a finite set  $\Omega$  with a probability structure. For any (measurable) subset A of  $\Omega$  define the characteristic function  $\chi_A$  with  $\chi_A(x)=1$  if  $x\in A$  and 0 otherwise. The characteristic functions are (commutative) projections on random variables using pointwise multiplication, i.e.  $X\chi_A\chi_A=X\chi_A$ . We have  $\chi_{A\cap B}=\chi_A\chi_B$  and  $\chi_{A\cup B}=\chi_A+\chi_B-\chi_A\chi_B$ .

#### Non-Commutative Case [Not for Exam]

The Moore-Penrose pseudo-inverse is also useful for computing the  $\mathbf{E} \sqcap \mathbf{F}$  and  $\mathbf{E} \sqcup \mathbf{F}$  of general, non-commuting projections via the parallel sum

$$A:B=A(A+B)^{\dagger}B$$

The intersection of projections is given by:

$$\mathsf{E} \sqcap \mathsf{F} = 2(\mathsf{E} : \mathsf{F}) = \mathsf{E}(\mathsf{E} + \mathsf{F})^{\dagger} \mathsf{F} + \mathsf{F}(\mathsf{E} + \mathsf{F})^{\dagger} \mathsf{E}$$

Israel, Greville: *Gereralized Inverses, Theory and Applications*, Springer 2003

- Cowboy A hitting probability a
- ▶ Cowboy B hitting probability b

- Cowboy A hitting probability a
- ▶ Cowboy B hitting probability b
- 1. Choose (non-deterministically) whether *A* or *B* starts.

- Cowboy A hitting probability a
- ▶ Cowboy B hitting probability b
- 1. Choose (non-deterministically) whether *A* or *B* starts.
- 2. Repeat until winner is known:

- Cowboy A hitting probability a
- ▶ Cowboy B hitting probability b
- 1. Choose (non-deterministically) whether A or B starts.
- 2. Repeat until winner is known:
  - ► If it is A's turn he will hit/shoot B with probability a;
    If B is shot then A is the winner, otherwise it's B's turn.

- Cowboy A hitting probability a
- ▶ Cowboy B hitting probability b
- 1. Choose (non-deterministically) whether A or B starts.
- 2. Repeat until winner is known:
  - ► If it is A's turn he will hit/shoot B with probability a;
    If B is shot then A is the winner, otherwise it's B's turn.
  - ► If it is B's turn he will hit/shoot A with probability b;
    If A is shot then B is the winner, otherwise it's A's turn.

Consider a "duel" between two cowboys:

- Cowboy A hitting probability a
- ▶ Cowboy B hitting probability b
- 1. Choose (non-deterministically) whether A or B starts.
- 2. Repeat until winner is known:
  - If it is A's turn he will hit/shoot B with probability a;
    If B is shot then A is the winner, otherwise it's B's turn.
  - If it is B's turn he will hit/shoot A with probability b;
    If A is shot then B is the winner, otherwise it's A's turn.

Question: What is the life expectancy of A or B?

Introduced by McIver and Morgan (2005). Discussed in detail by Gretz, Katoen, McIver (2012/14)

Consider a "duel" between two cowboys:

- Cowboy A hitting probability a
- ▶ Cowboy B hitting probability b
- 1. Choose (non-deterministically) whether A or B starts.
- 2. Repeat until winner is known:
  - If it is A's turn he will hit/shoot B with probability a;
    If B is shot then A is the winner, otherwise it's B's turn.
  - If it is B's turn he will hit/shoot A with probability b;
    If A is shot then B is the winner, otherwise it's A's turn.

Question: What is the life expectancy of *A* or *B*? Question: What happens if *A* is learning to shoot better during the duel? How can we model dynamic probabilities?

Introduced by McIver and Morgan (2005). Discussed in detail by Gretz, Katoen, McIver (2012/14)

# **Example: Duelling Cowboys**

```
begin
# who's first turn
choose 1:\{t:=0\} or 1:\{t:=1\} ro;
# continue until ...
c := 1;
while c == 1 do
if (t==0) then
  choose ak:\{c:=0\} or am:\{t:=1\} ro
else
  choose bk:\{c:=0\} or bm:\{t:=0\} ro
fi;
od:
stop; # terminal loop
end
```

# Example: Duelling Cowboys [Not for Exam]

The survival chances, i.e. winning probability, for A.

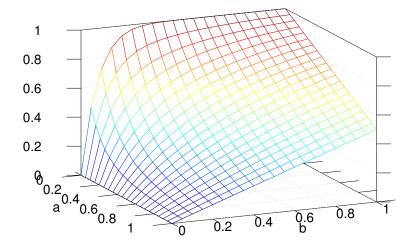

Alessandra Di Pierro, Chris Hankin, Herbert Wiklicky: *Probabilistic semantics and analysis*. LNCS 6154, Springer 2010.

Alessandra Di Pierro, Chris Hankin, Herbert Wiklicky: *Probabilistic semantics and analysis*. LNCS 6154, Springer 2010.

Alessandra Di Pierro, Herbert Wiklicky: *Concurrent Constraint Programming: Towards Probabilistic Abstract Interpretation*. PPDP, ACM SIGPLAN 2000.

Alessandra Di Pierro, Chris Hankin, Herbert Wiklicky: *Probabilistic semantics and analysis*. LNCS 6154, Springer 2010.

Alessandra Di Pierro, Herbert Wiklicky: *Concurrent Constraint Programming: Towards Probabilistic Abstract Interpretation*. PPDP, ACM SIGPLAN 2000.

Adi Ben-Israel, Thomas N.E. Greville: *Generalized Inverses: Theory and Applications*. Springer 2003.

Alessandra Di Pierro, Chris Hankin, Herbert Wiklicky: *Probabilistic semantics and analysis*. LNCS 6154, Springer 2010.

Alessandra Di Pierro, Herbert Wiklicky: *Concurrent Constraint Programming: Towards Probabilistic Abstract Interpretation*. PPDP, ACM SIGPLAN 2000.

Adi Ben-Israel, Thomas N.E. Greville: *Generalized Inverses: Theory and Applications*. Springer 2003.

Friedrich Gretz, Joost-PieterKatoen, Annabelle McIver: Operational versus weakest pre-expectation semantics for the probabilistic guarded command language. Performance Evaluation, Vol. 73, 2014.

Alessandra Di Pierro, Chris Hankin, Herbert Wiklicky: *Probabilistic semantics and analysis*. LNCS 6154, Springer 2010.

Alessandra Di Pierro, Herbert Wiklicky: *Concurrent Constraint Programming: Towards Probabilistic Abstract Interpretation*. PPDP, ACM SIGPLAN 2000.

Adi Ben-Israel, Thomas N.E. Greville: *Generalized Inverses: Theory and Applications*. Springer 2003.

Friedrich Gretz, Joost-PieterKatoen, Annabelle McIver: Operational versus weakest pre-expectation semantics for the probabilistic guarded command language. Performance Evaluation, Vol. 73, 2014.

Herbert Wiklicky: *On Dynamical Probabilities, or: How to learn to shoot straight.* Coordinations, LNCS 9686, 2016.